## Arrays, Vectors Searching, Sorting

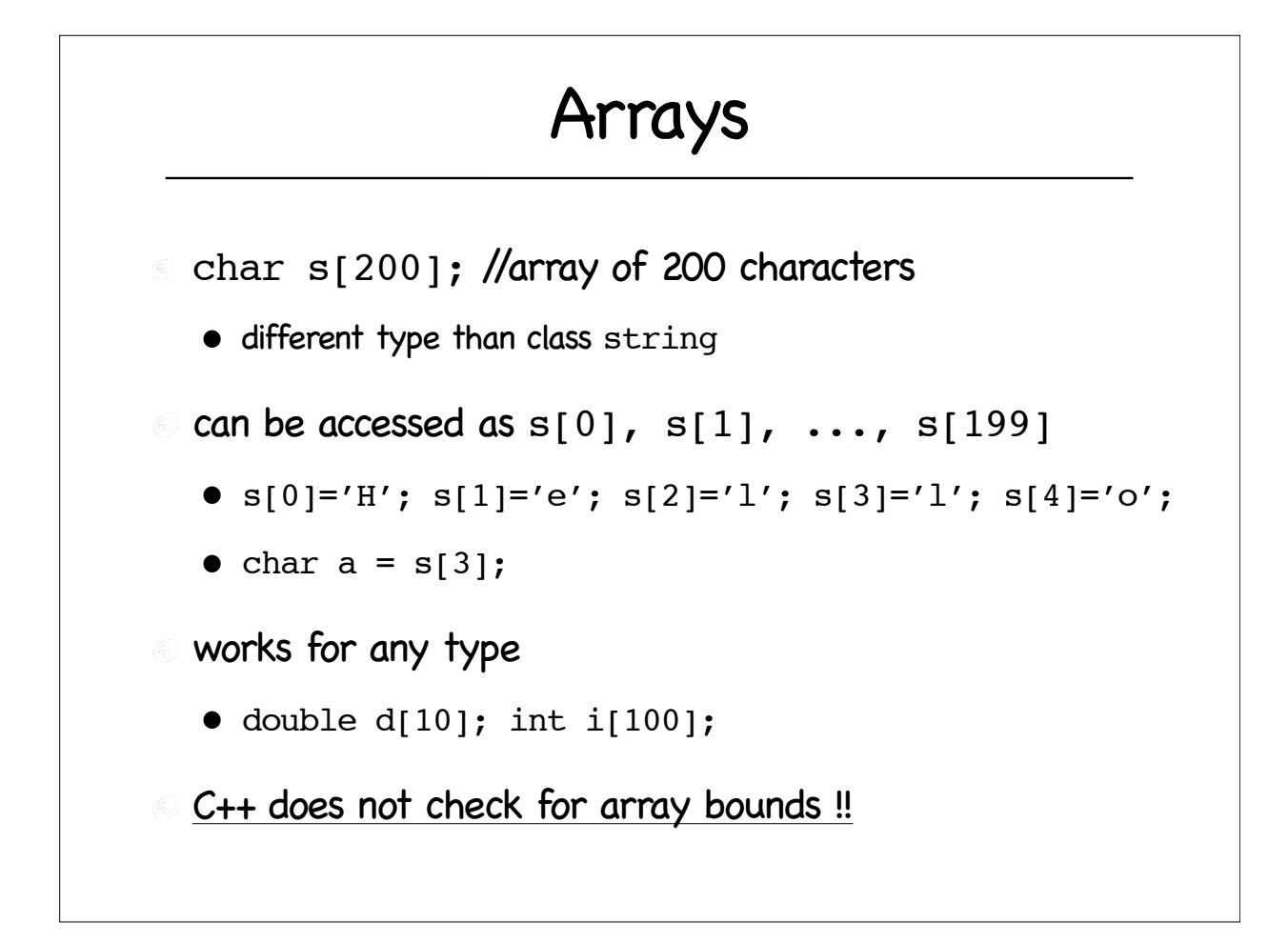

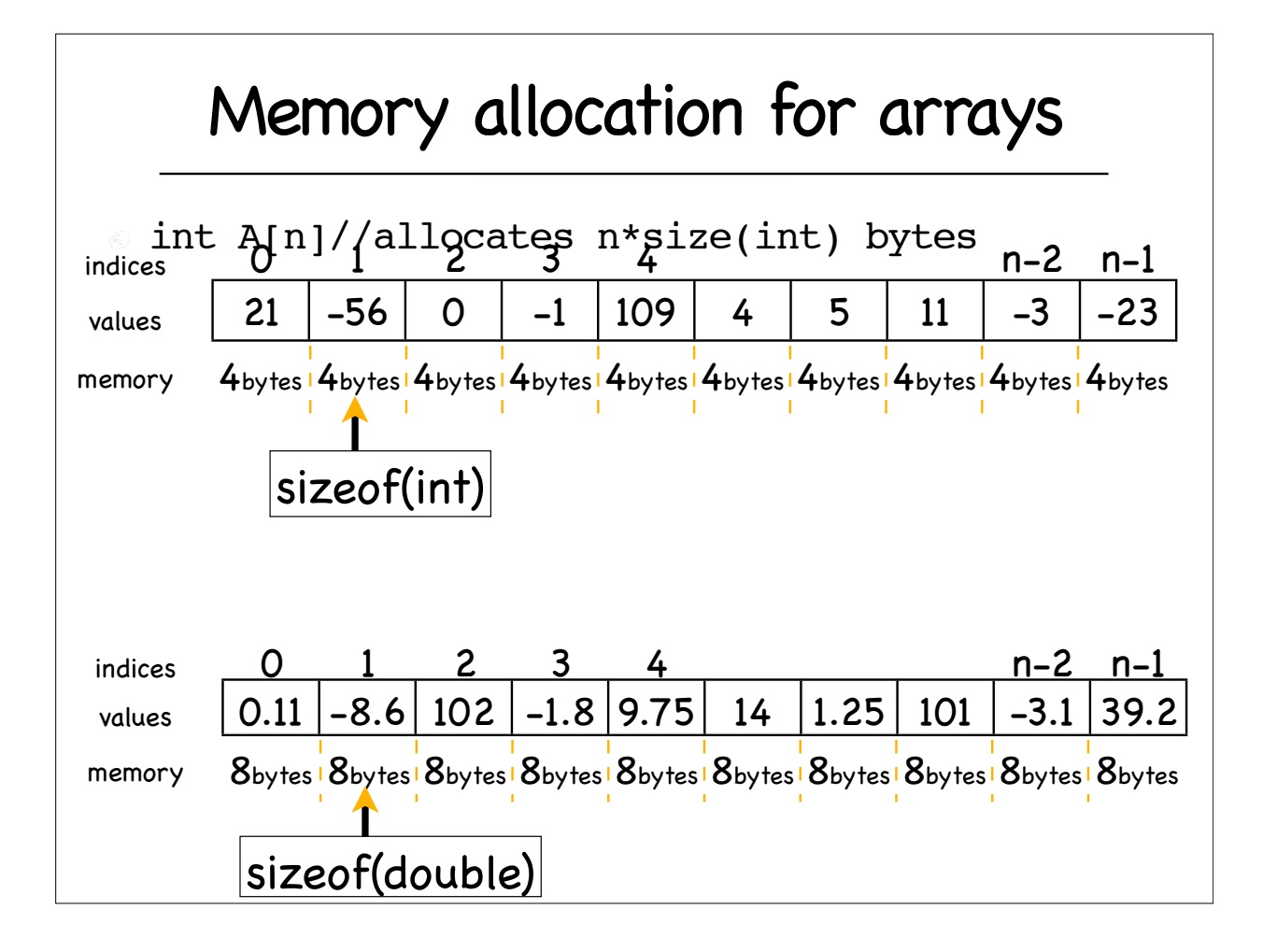

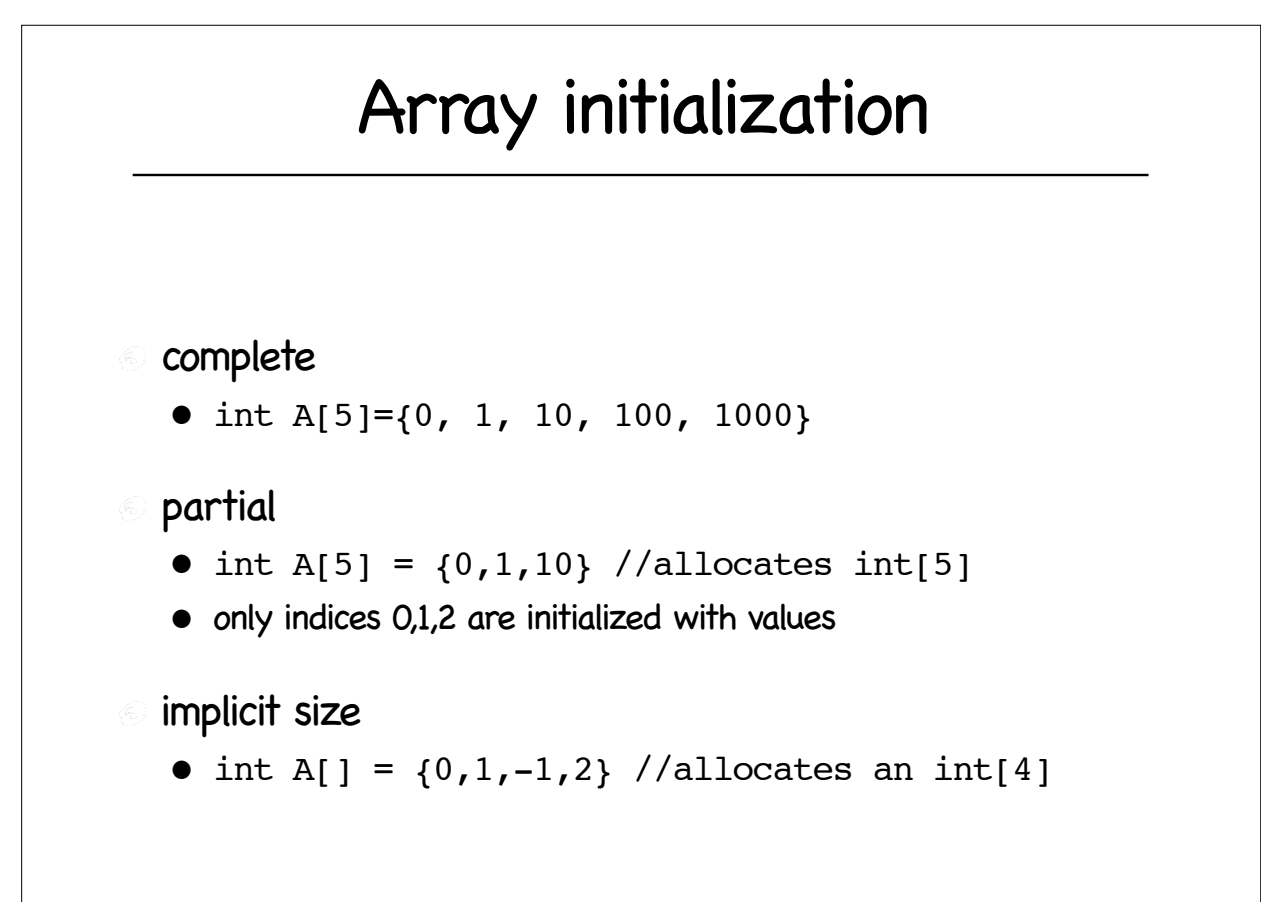

### Arrays input to function Act as reference variable : changes made are reflected to the call array • in fact, it is a reference variable • unless defined with const  $\epsilon$  int function (int A[10], double x)  $\epsilon$  int function (int A[], double x) int function (const int A[], double x)  $\epsilon$  int function (int A[], int array size, double x)

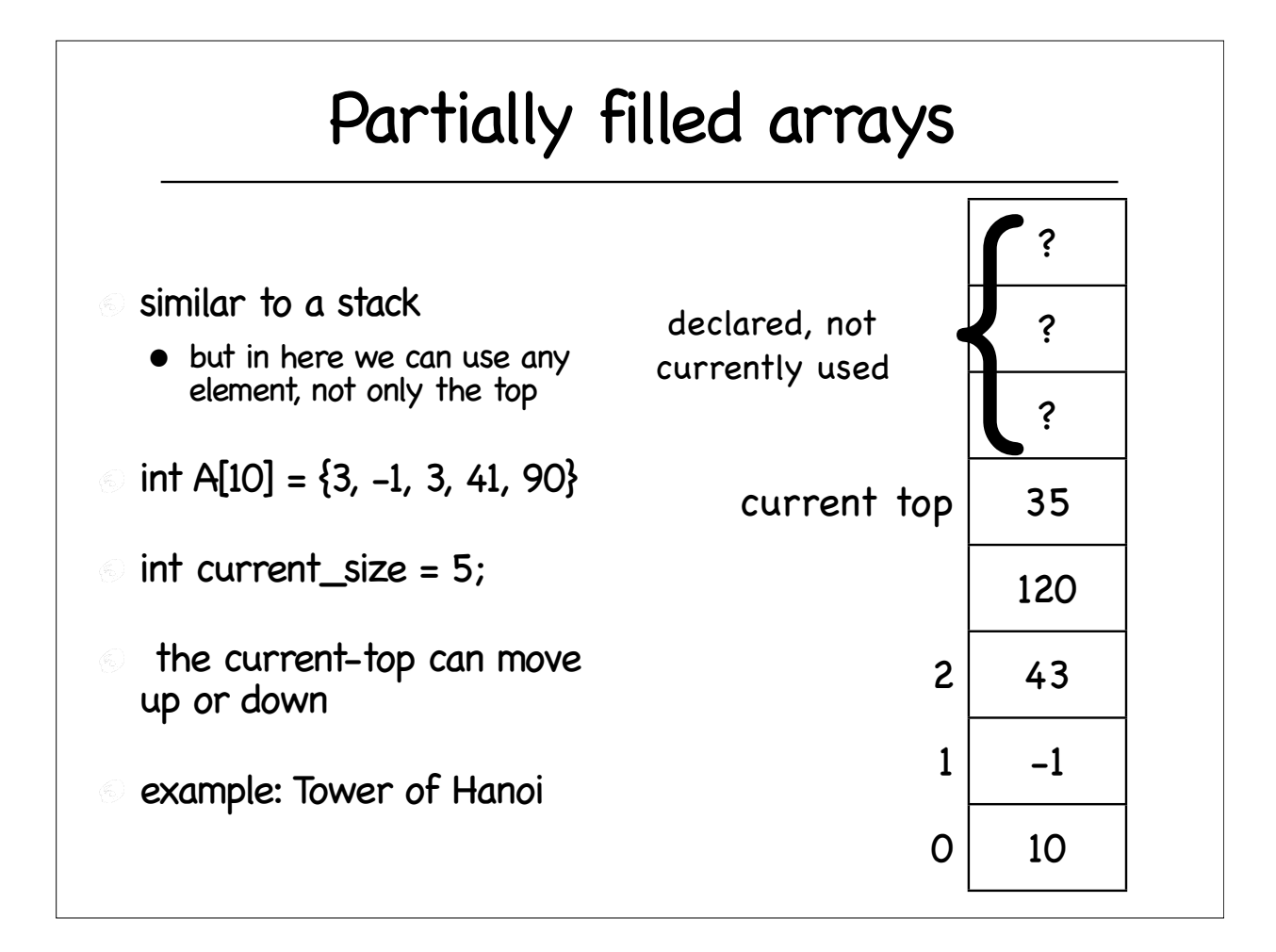

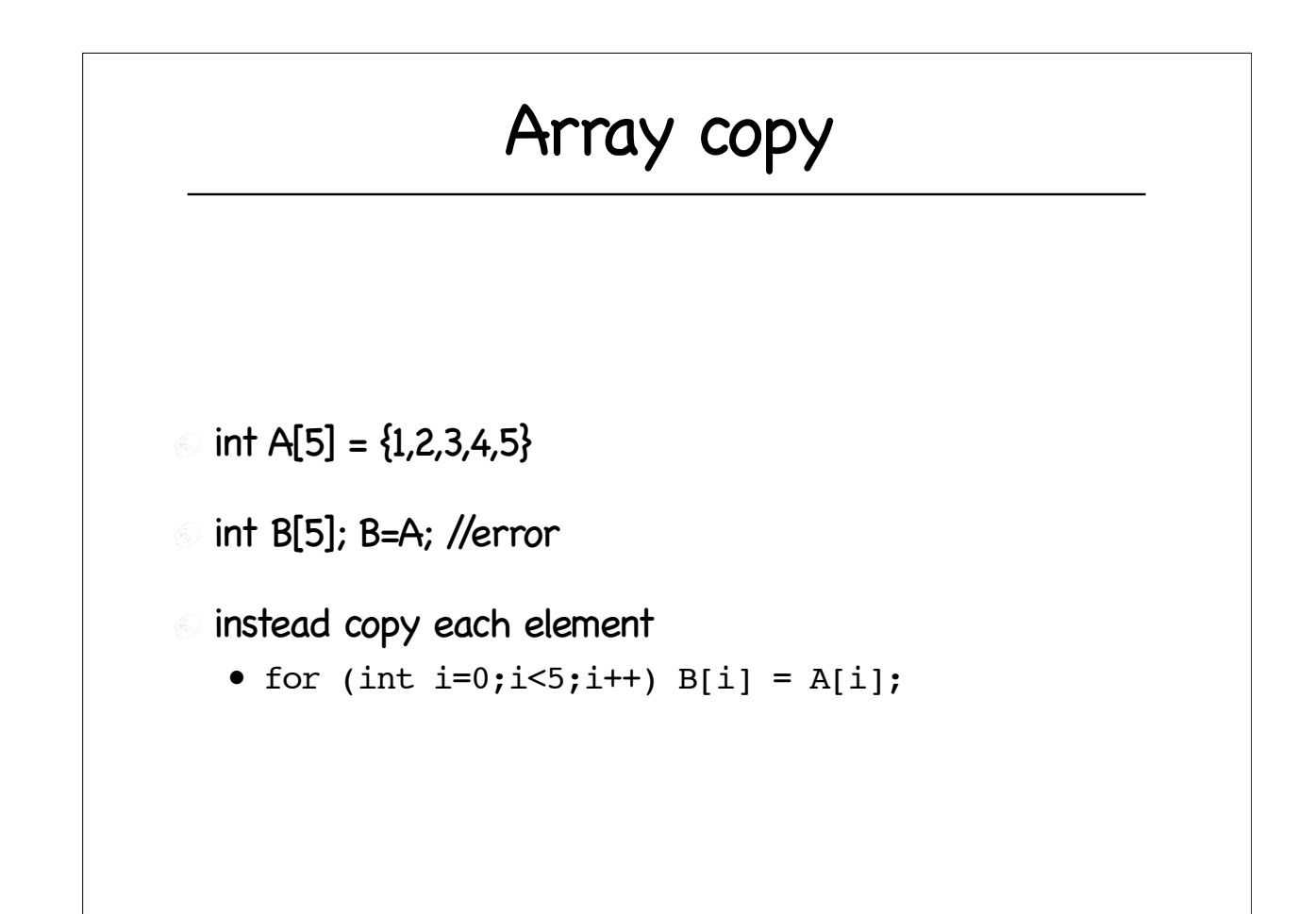

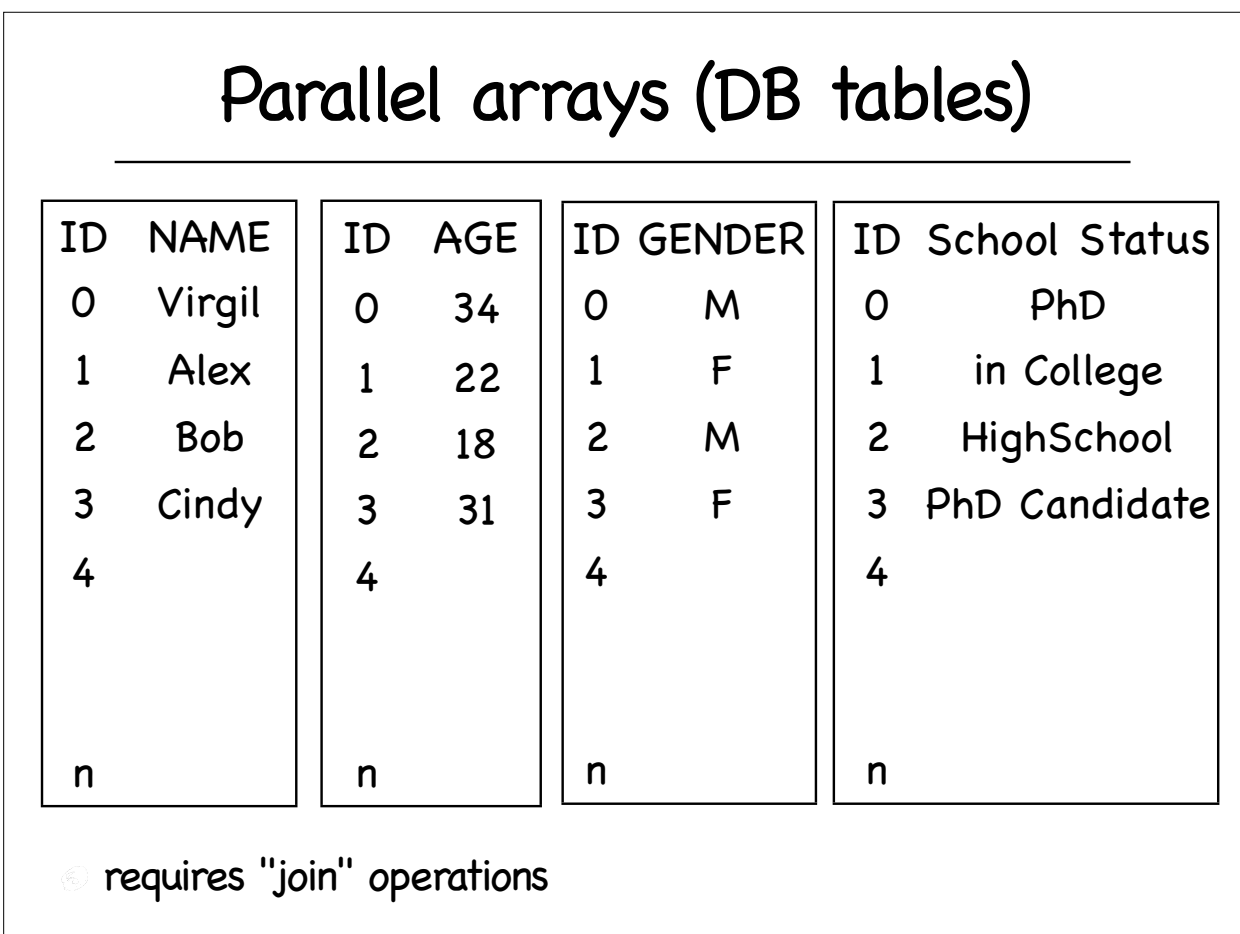

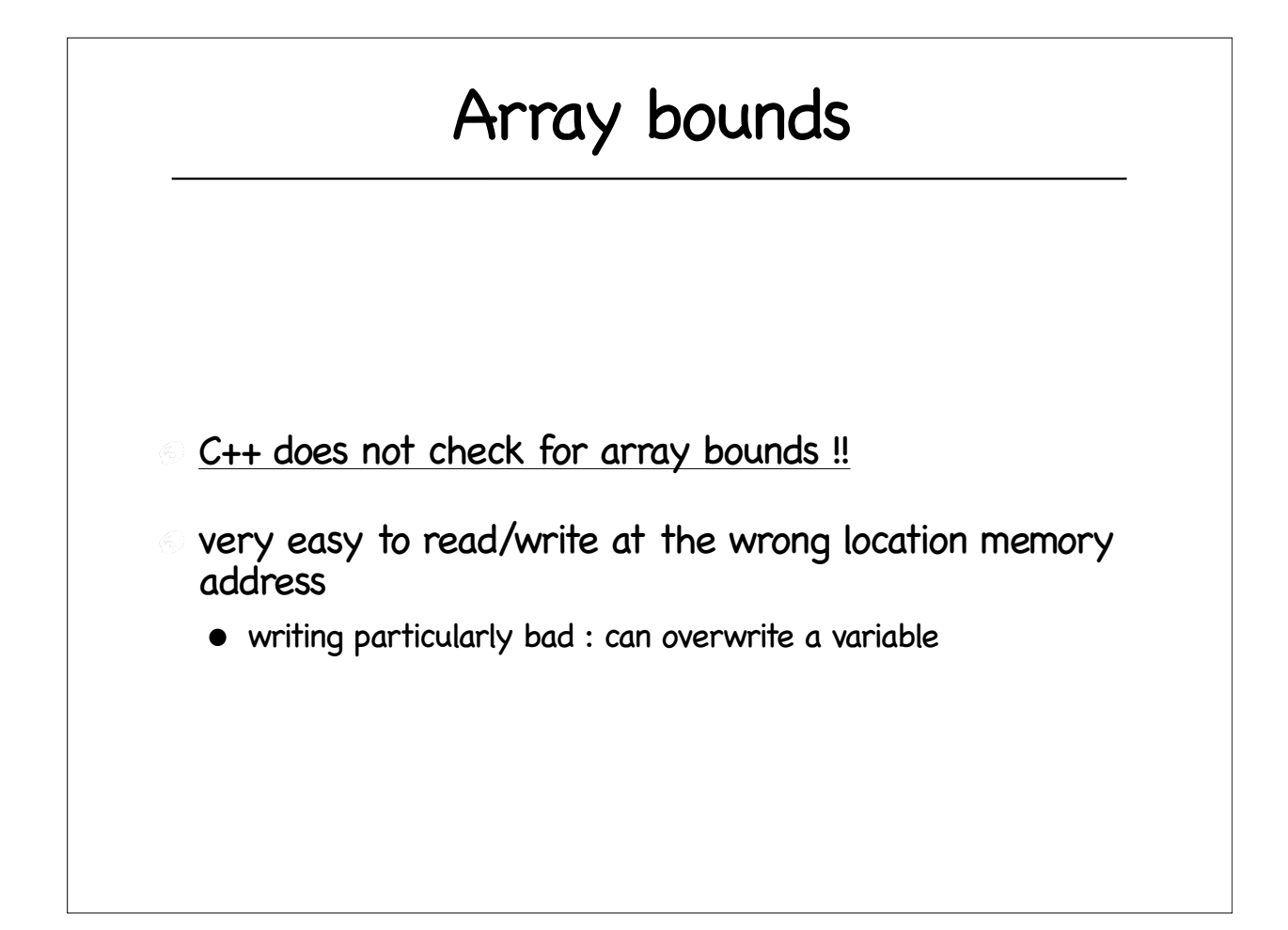

# Searching Sorting

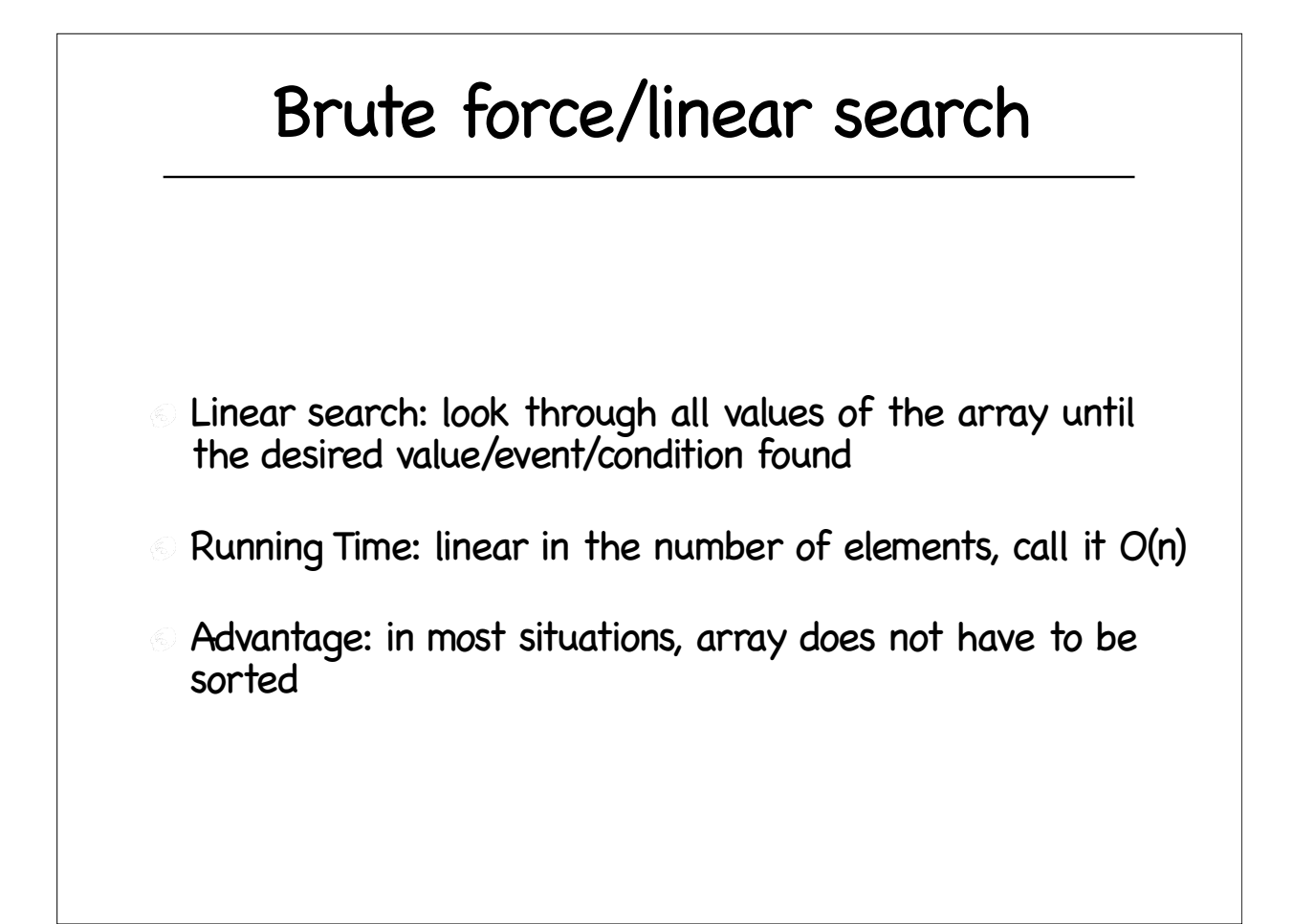

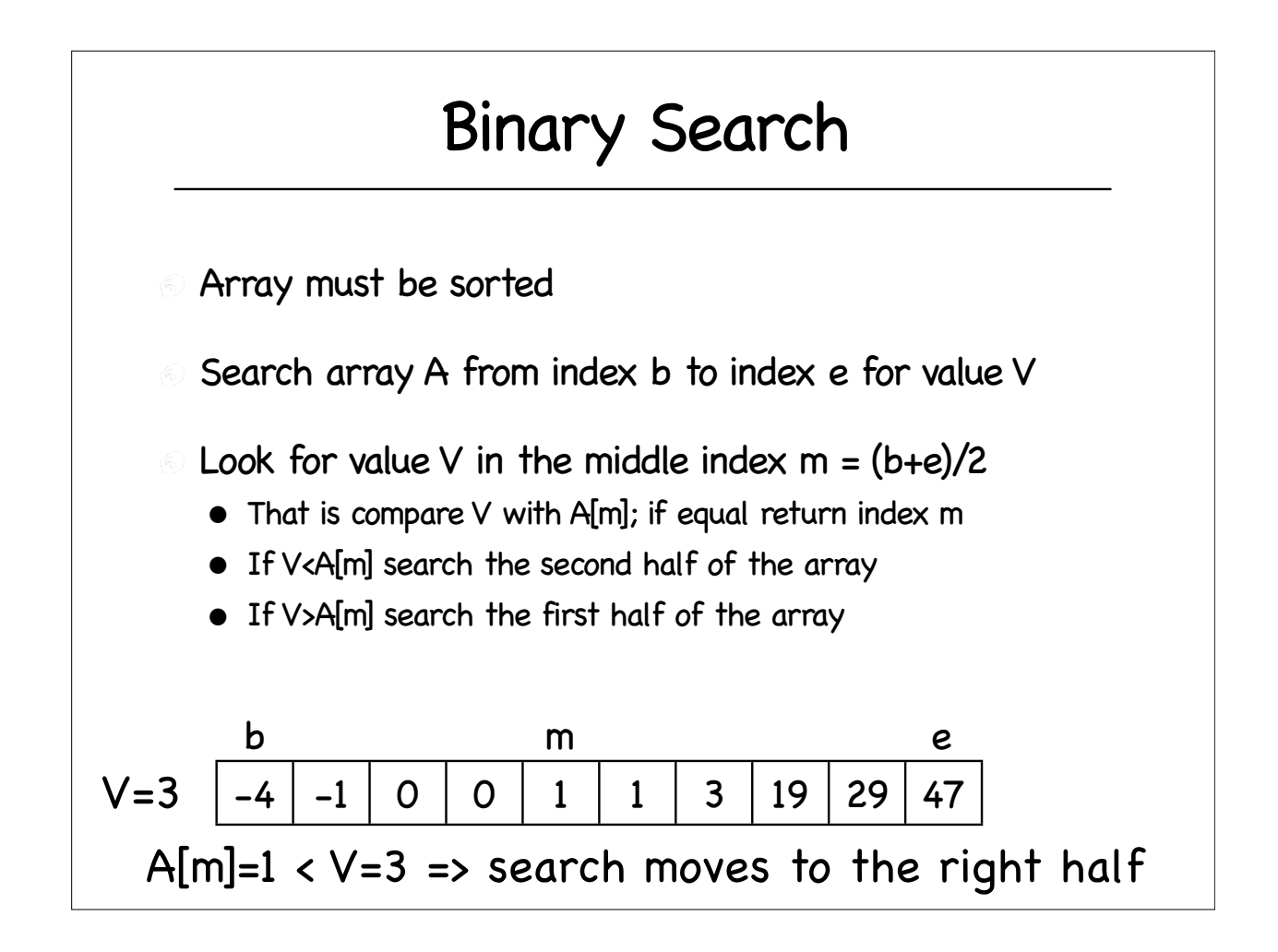

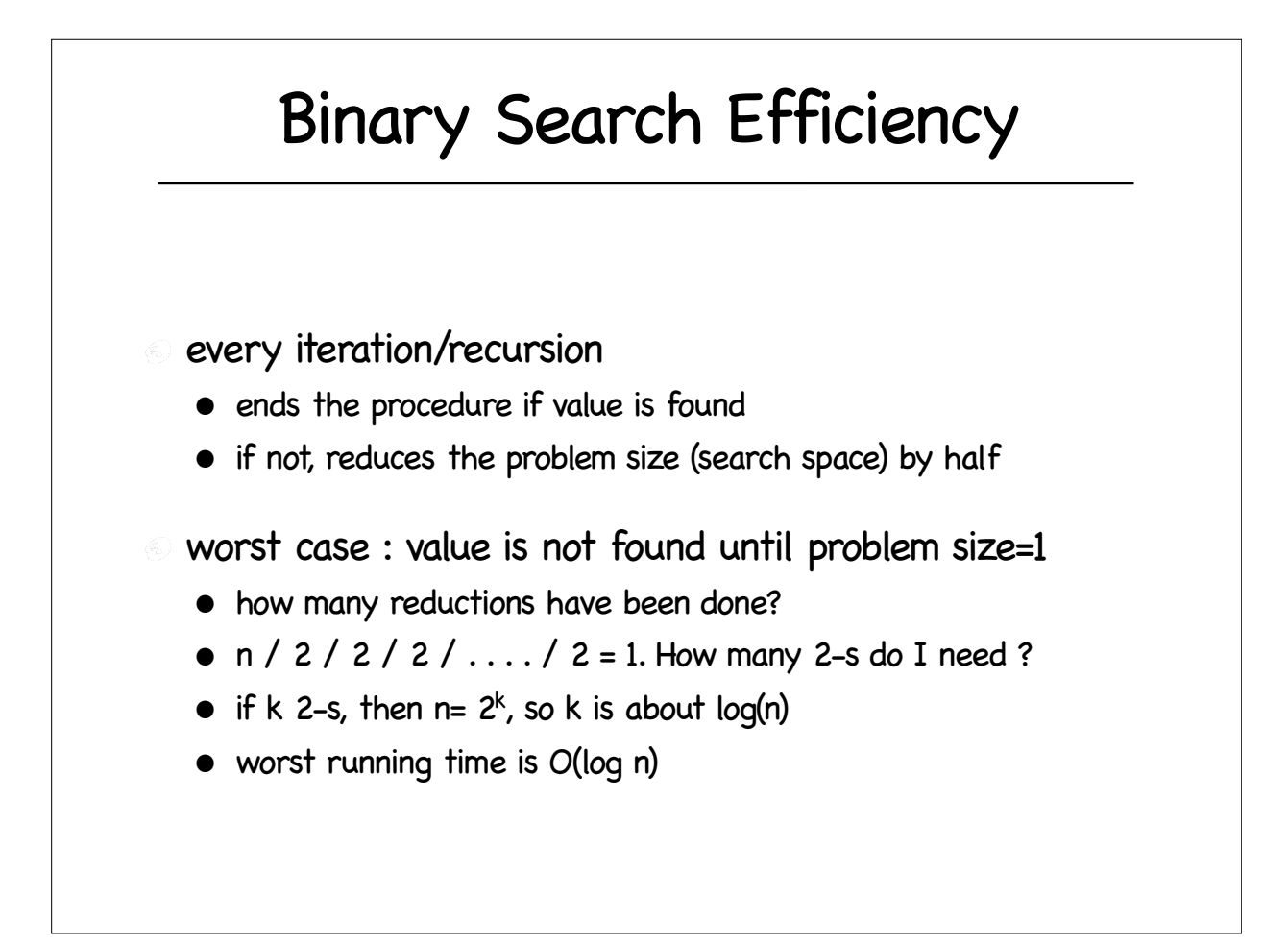

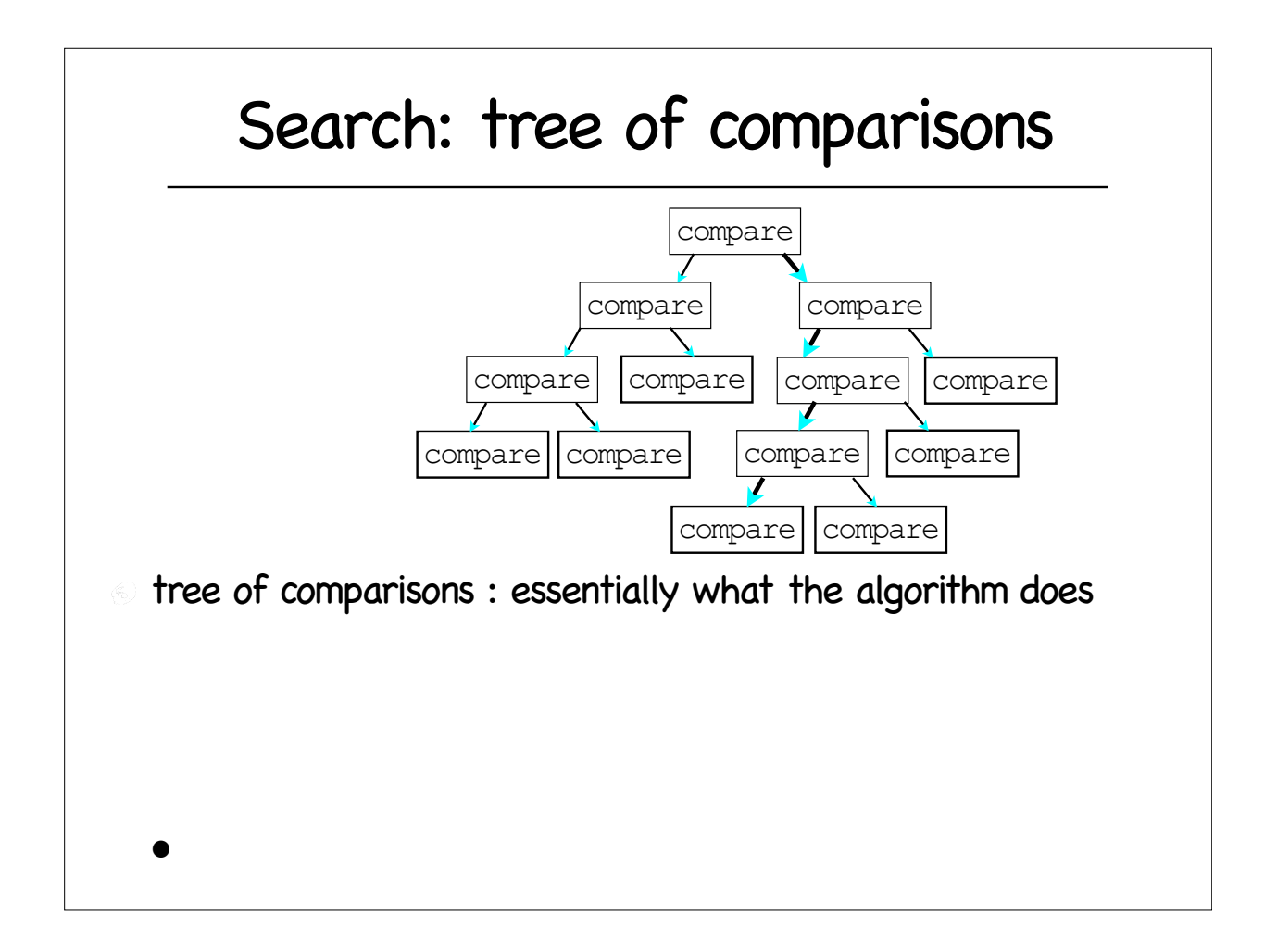

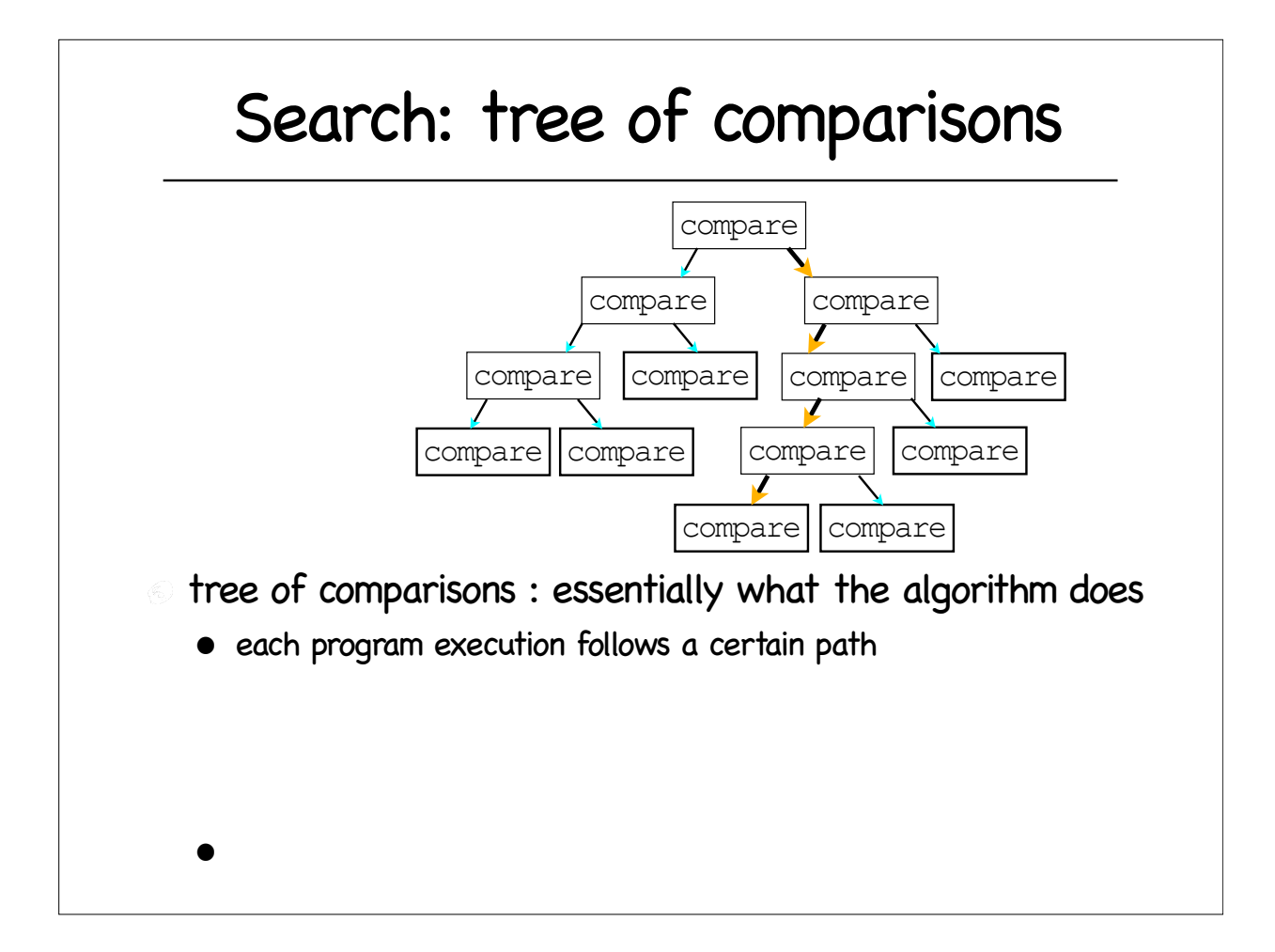

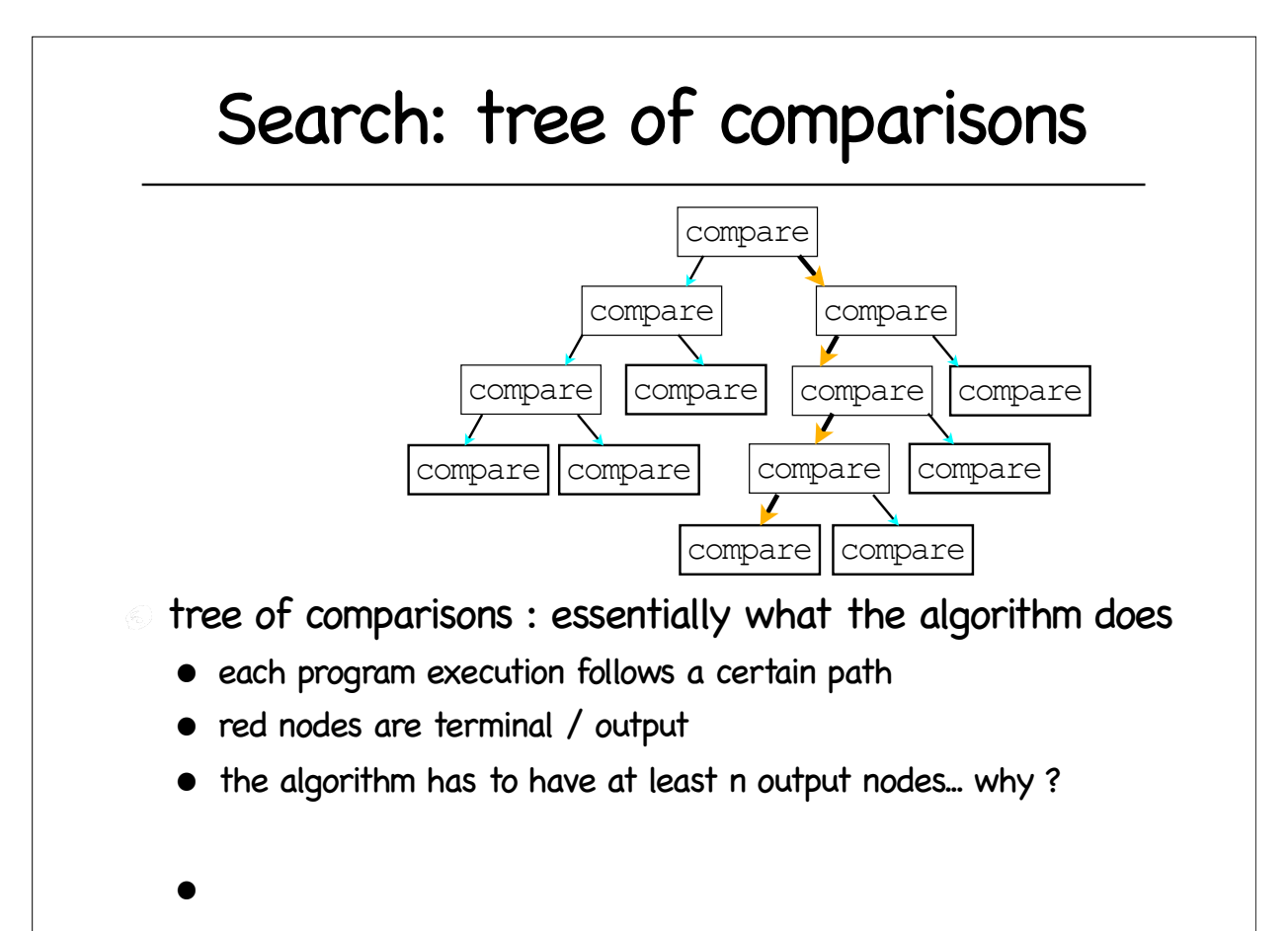

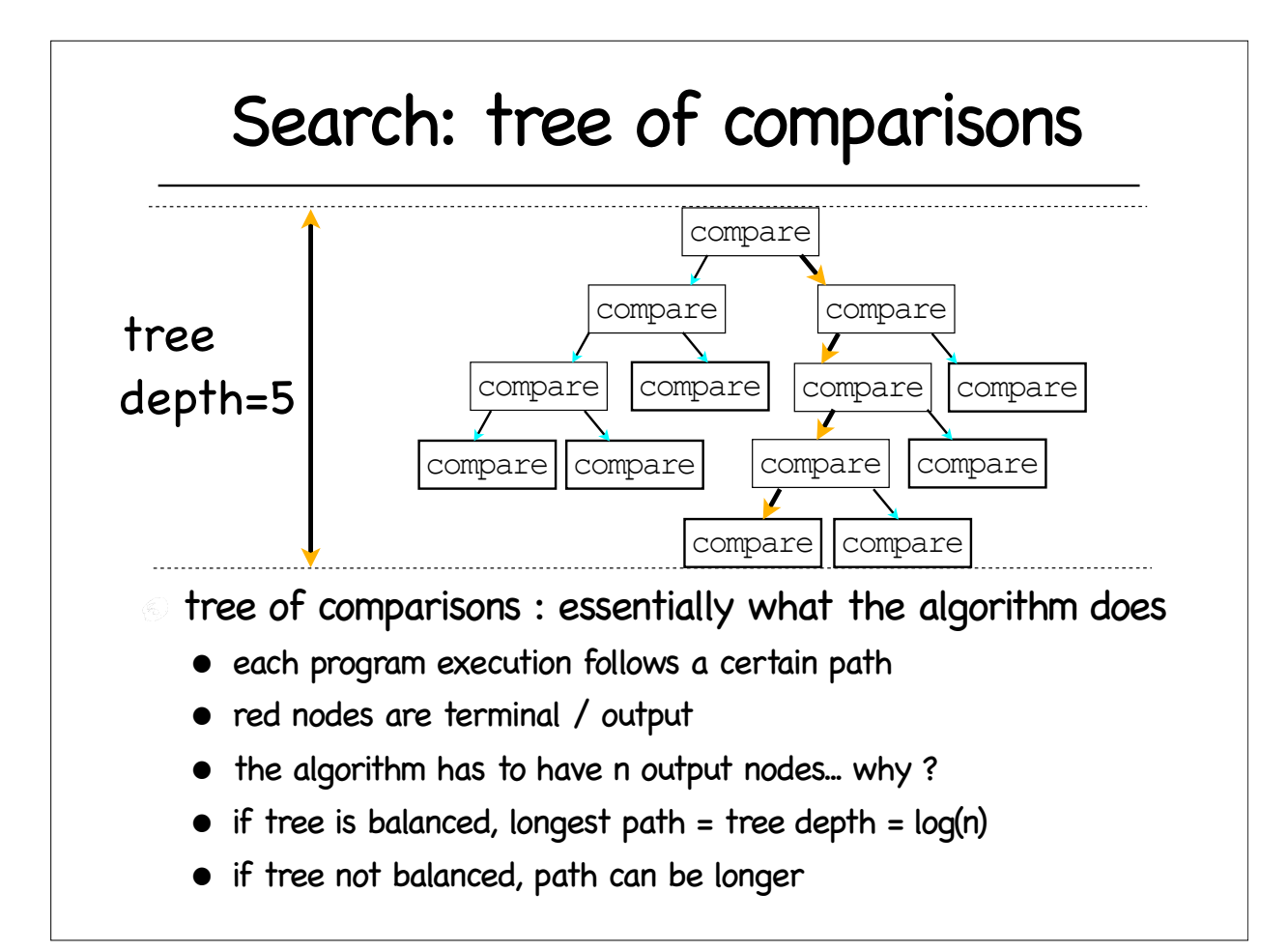

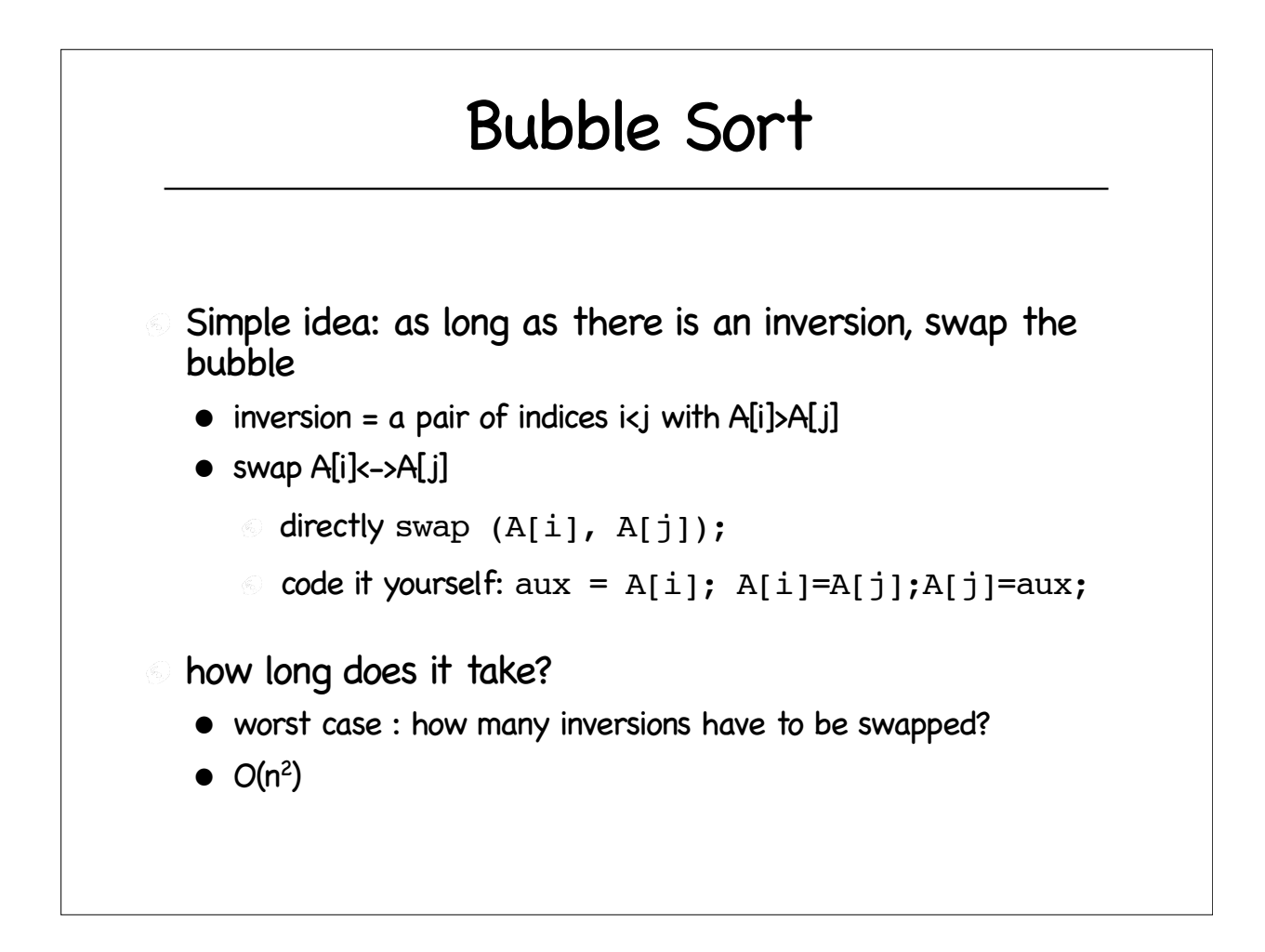

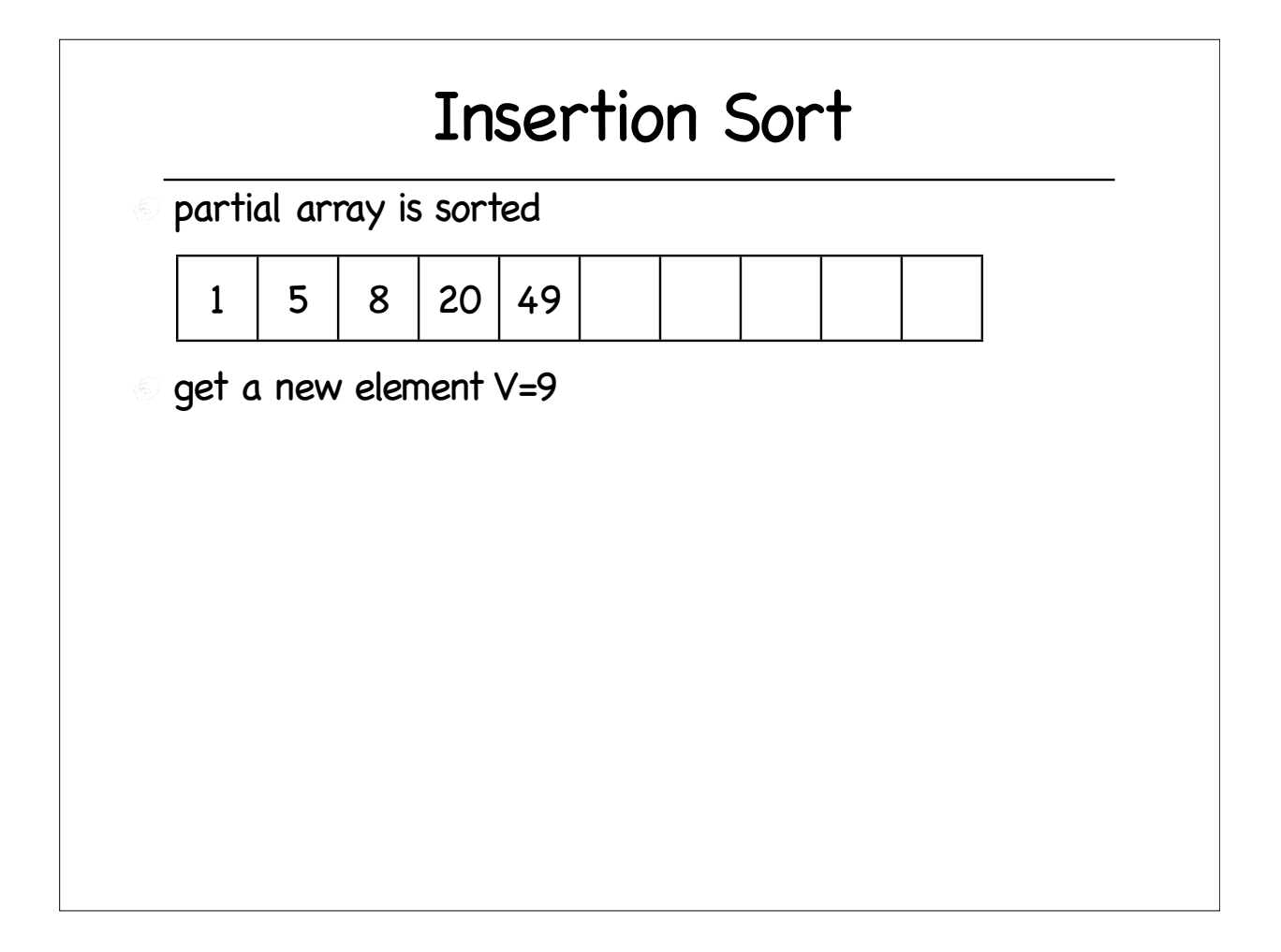

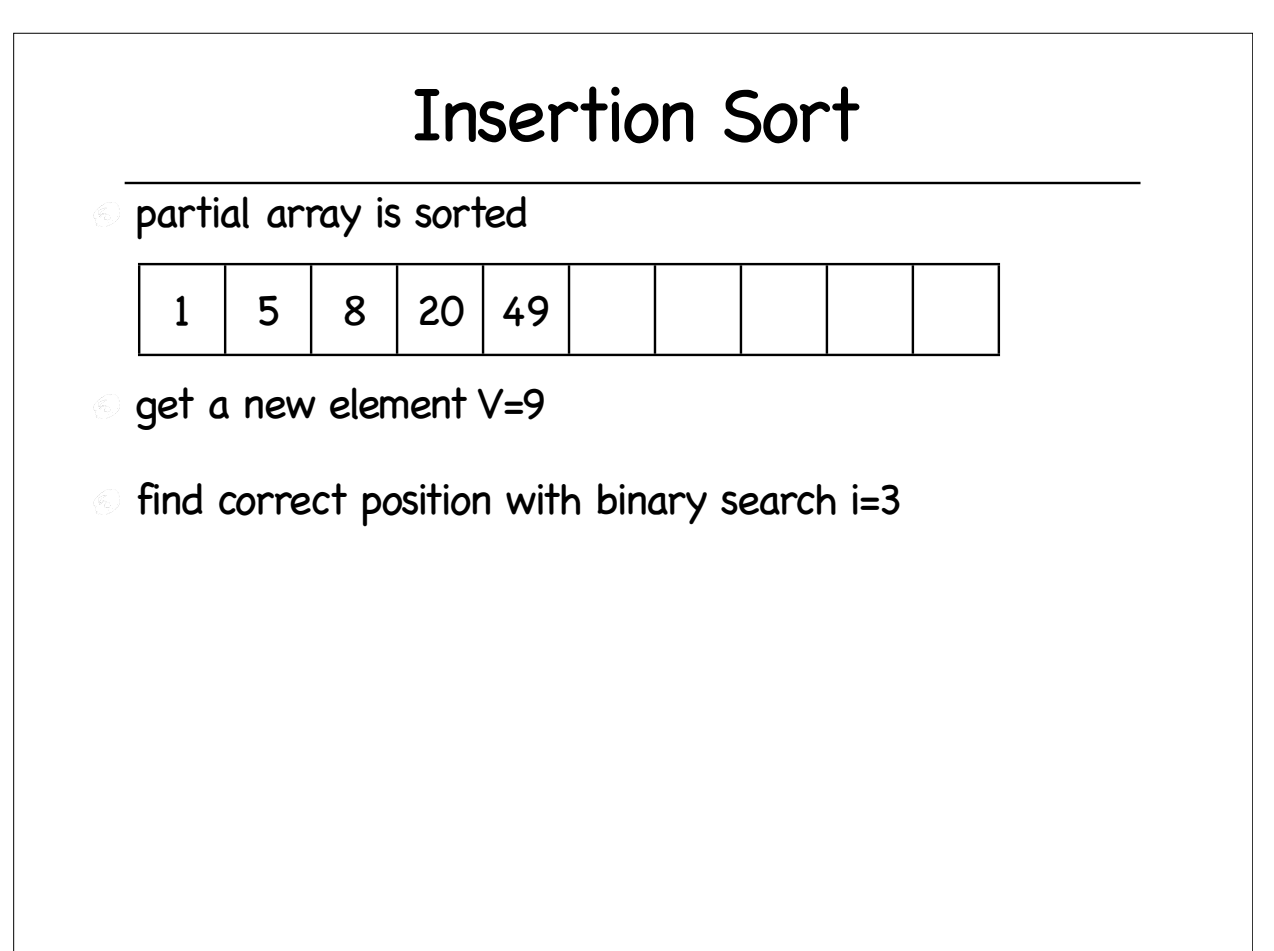

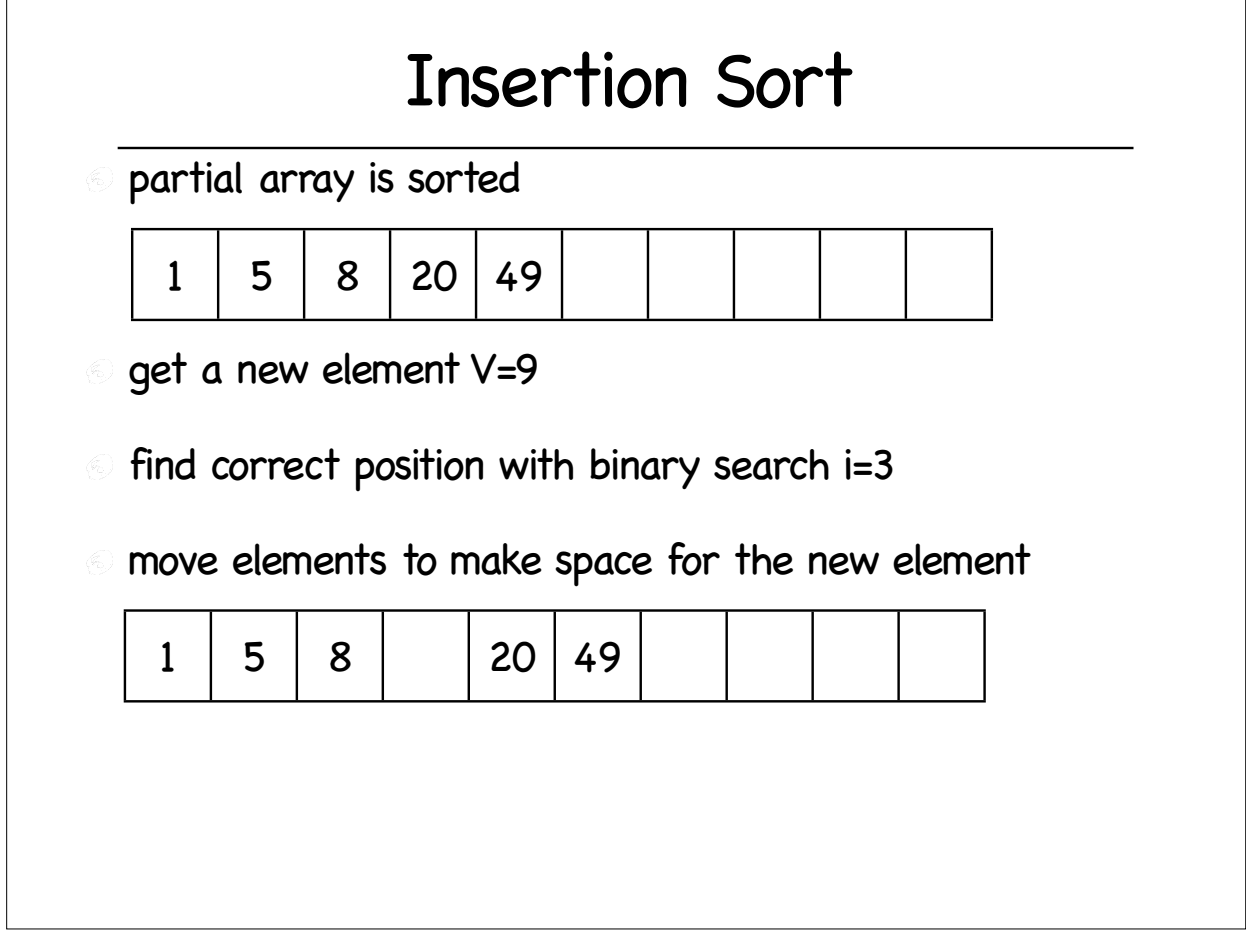

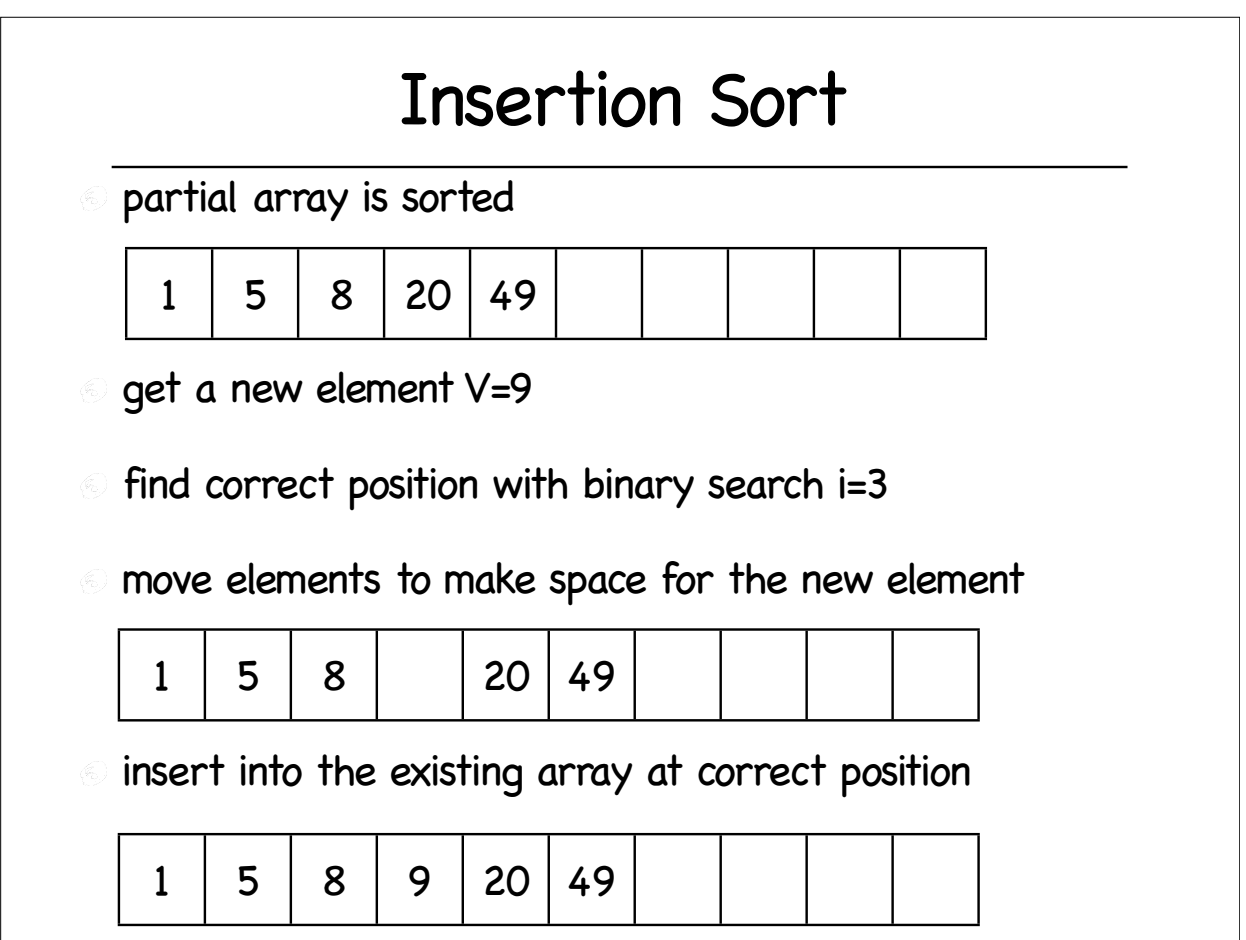

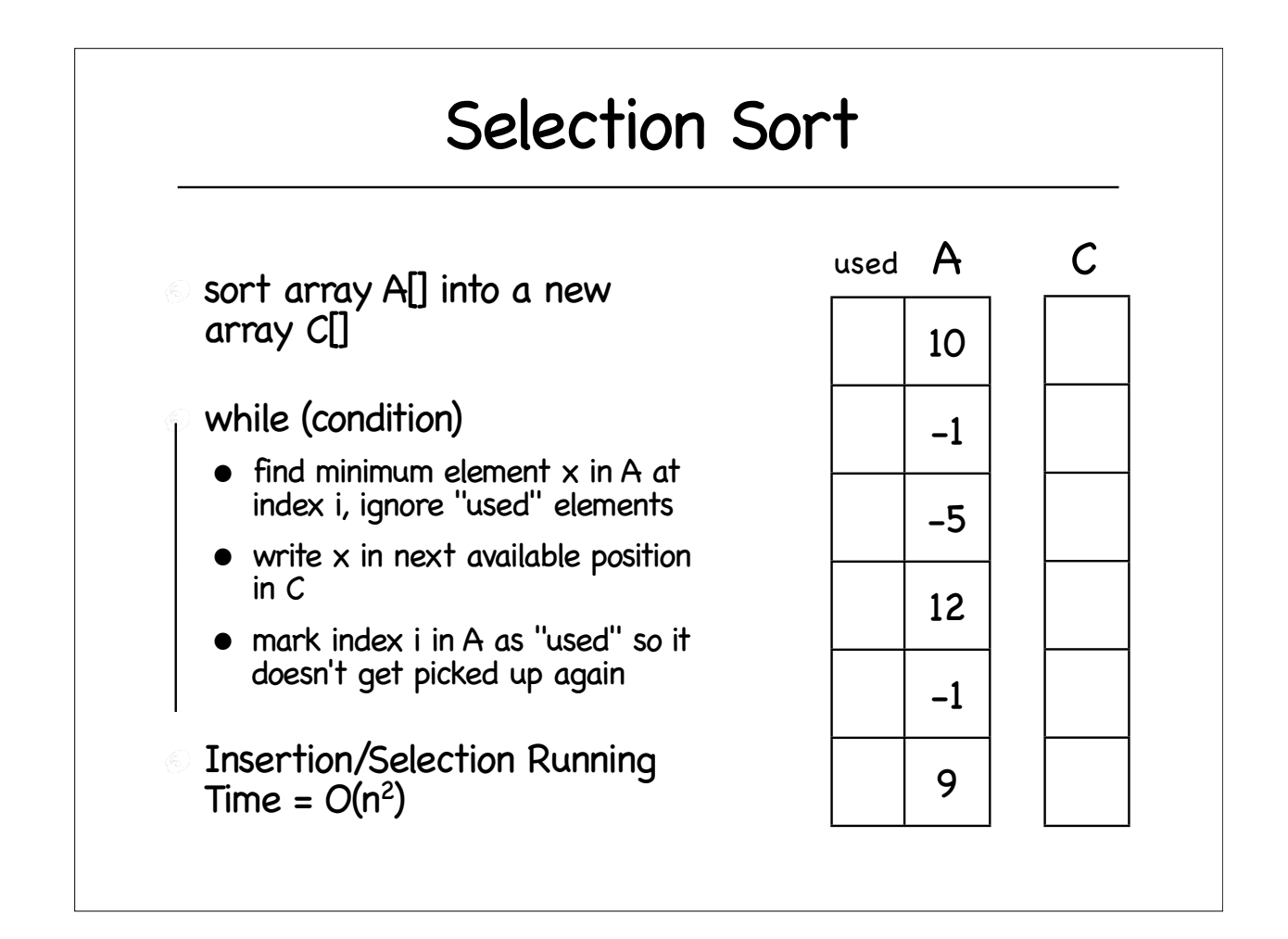

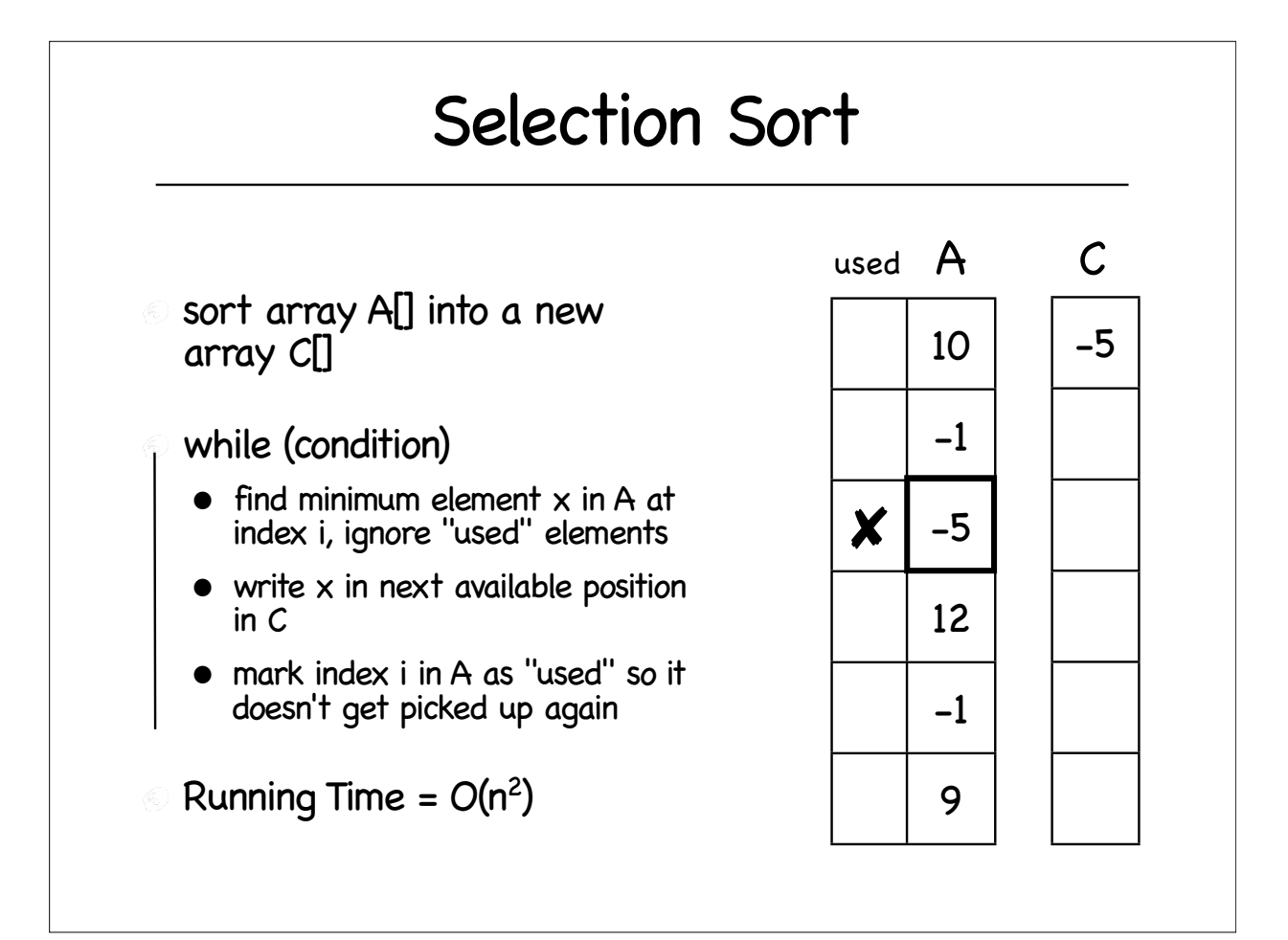

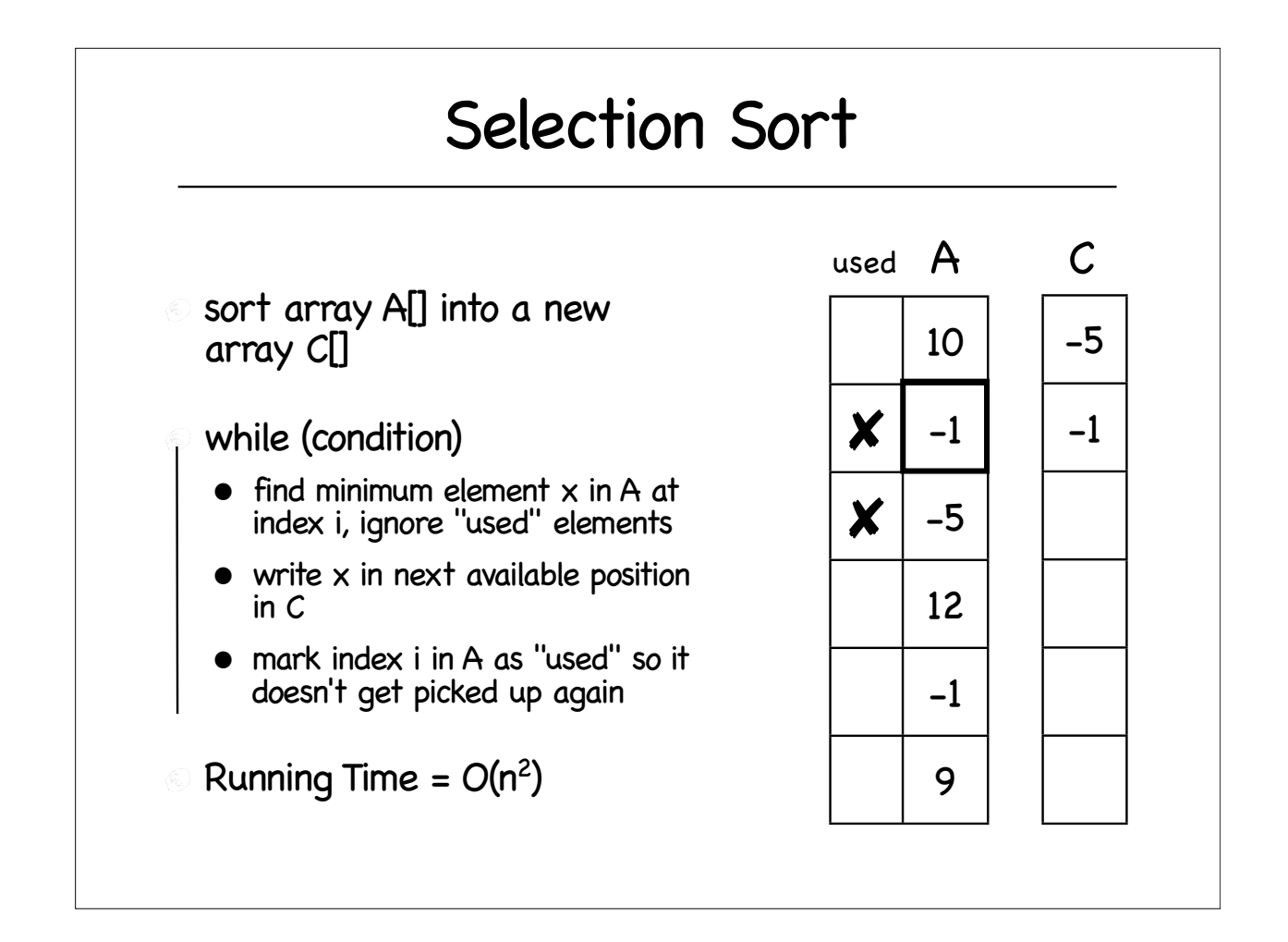

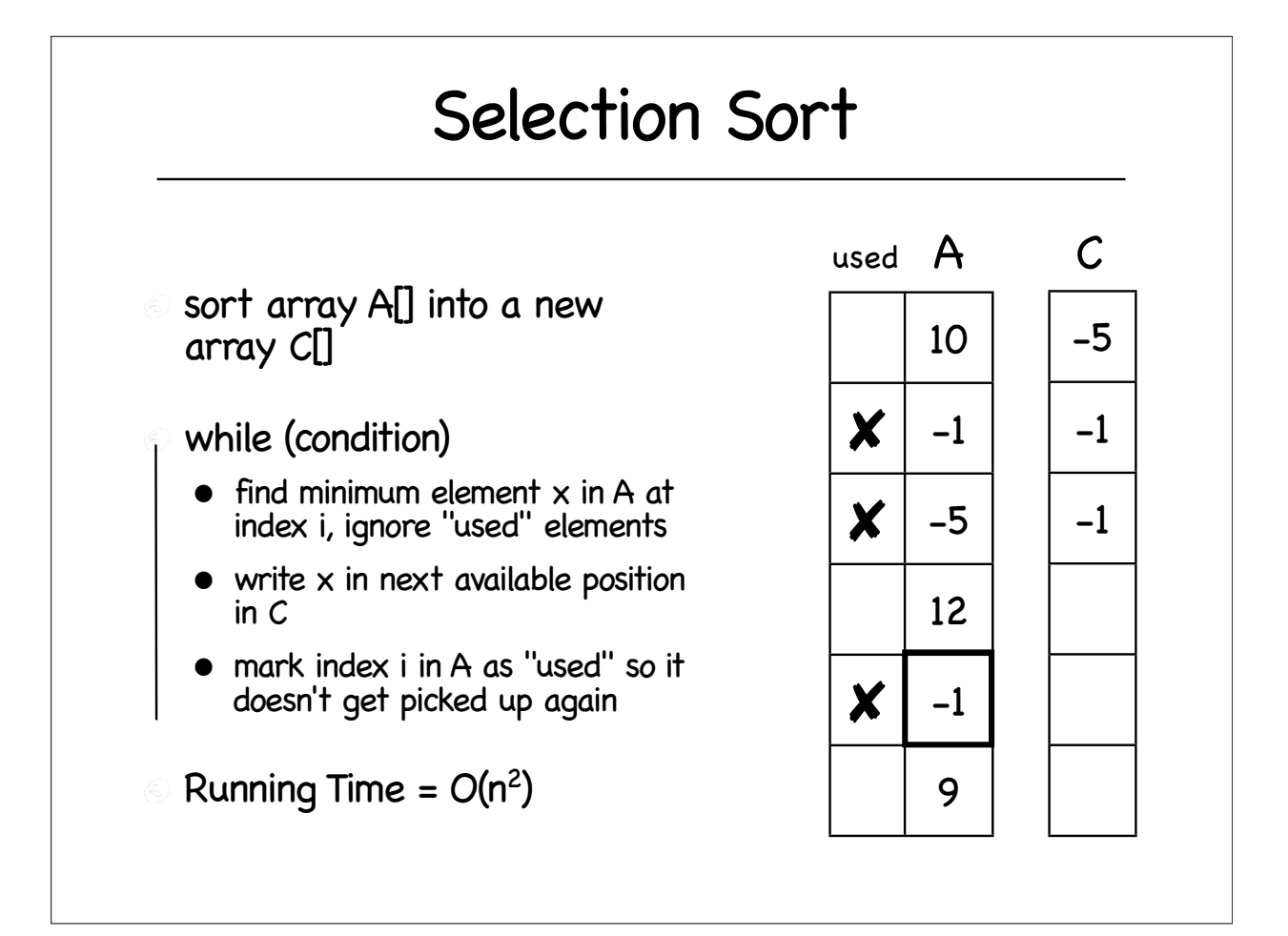

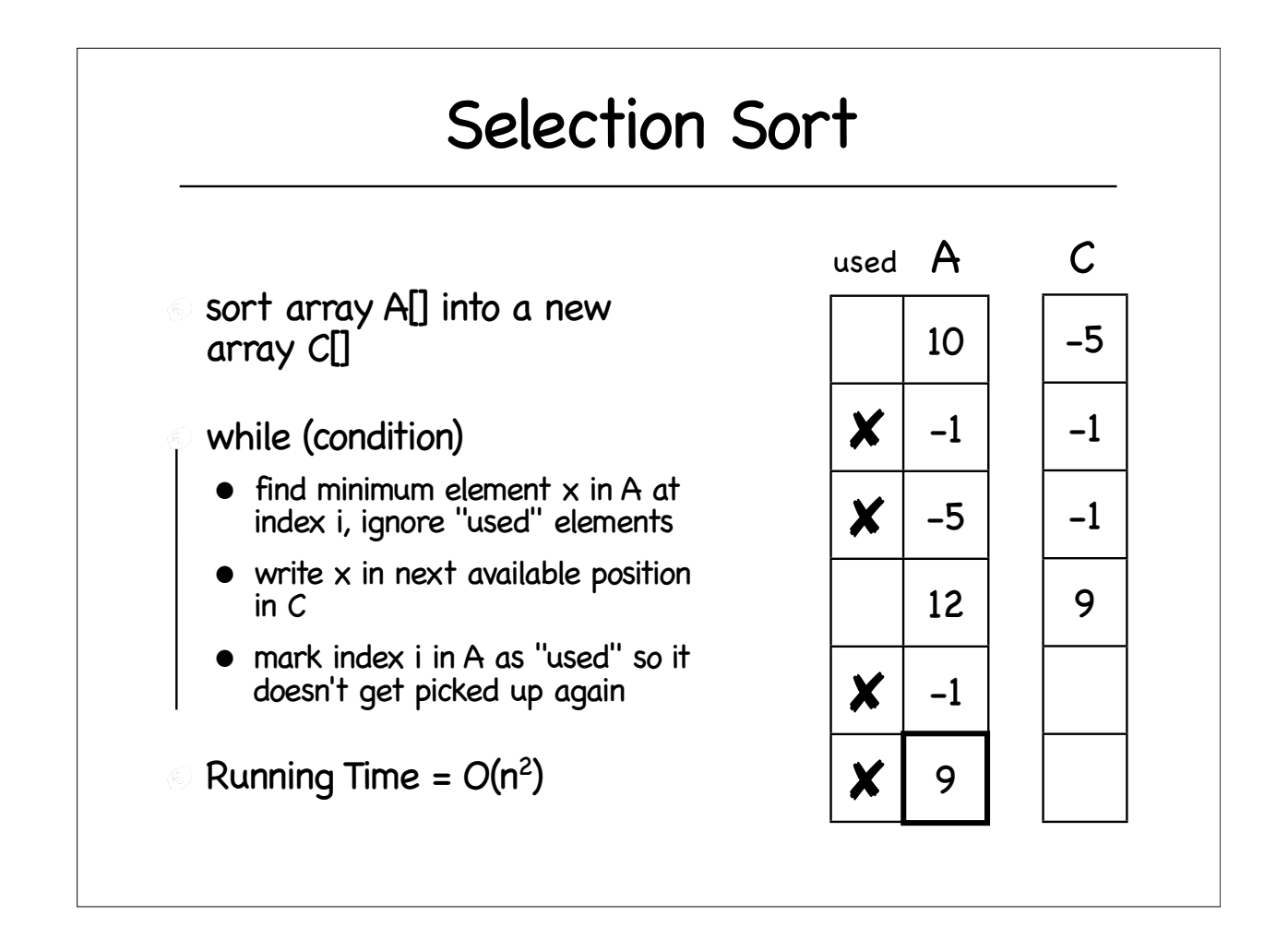

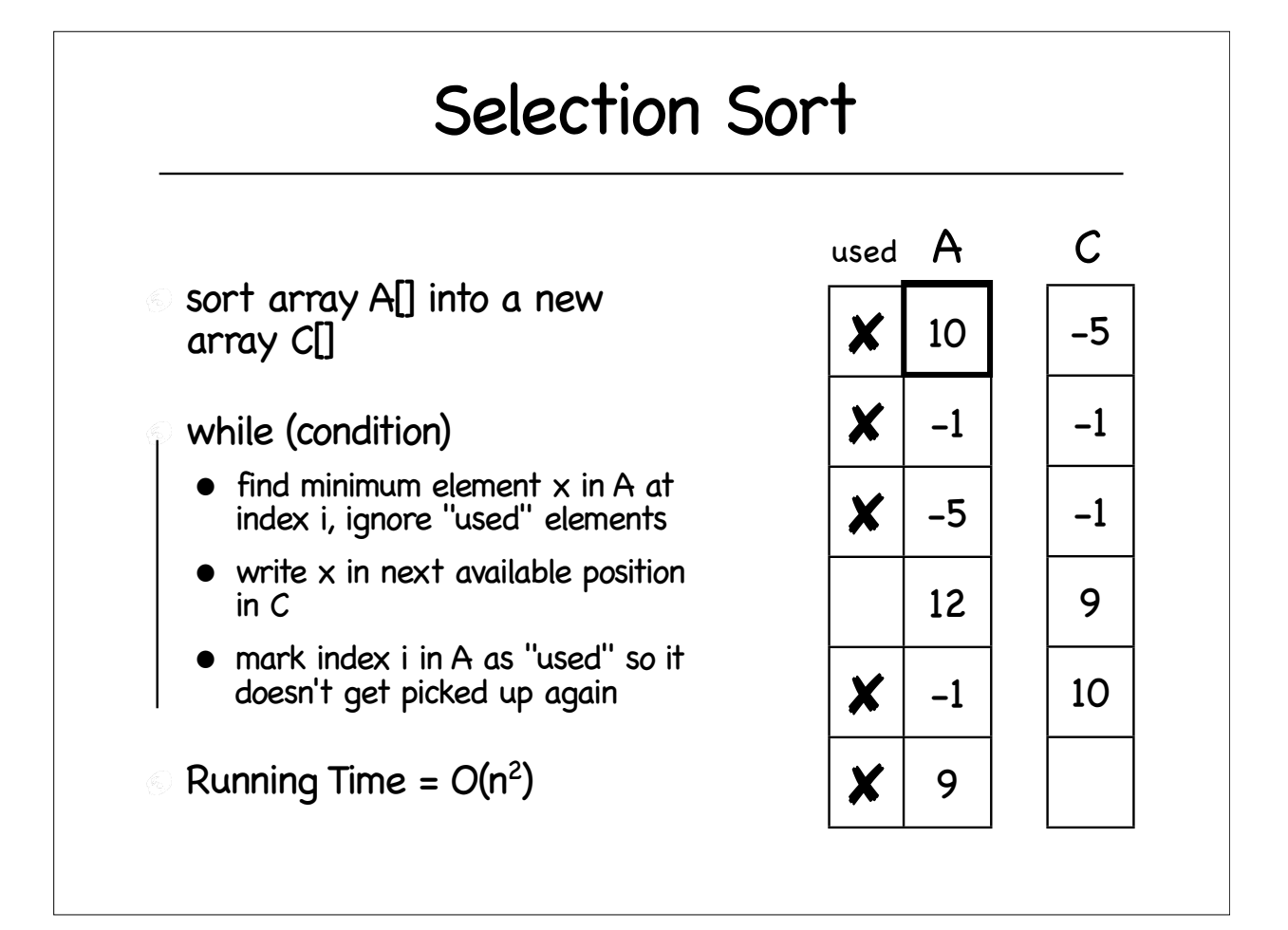

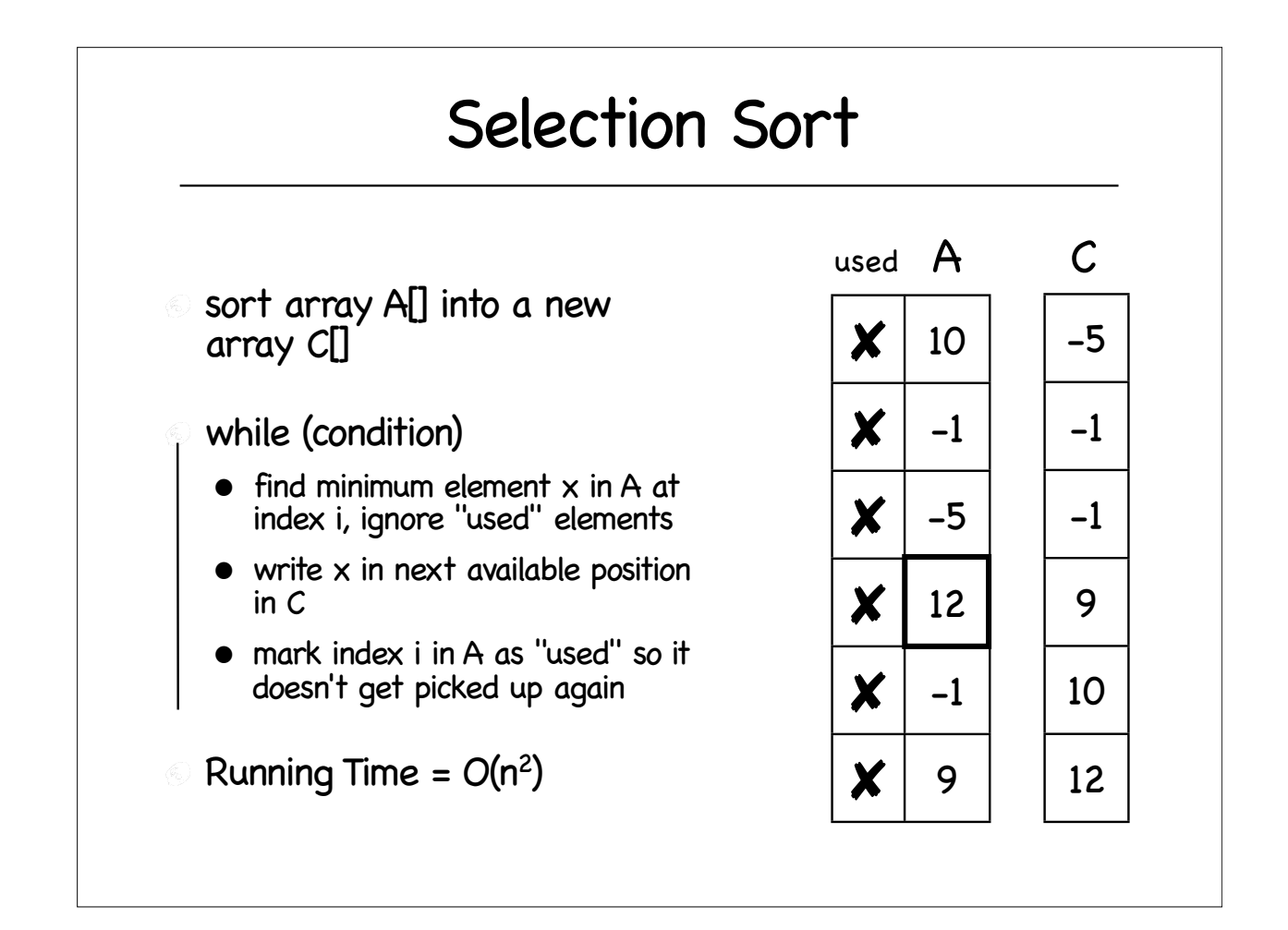

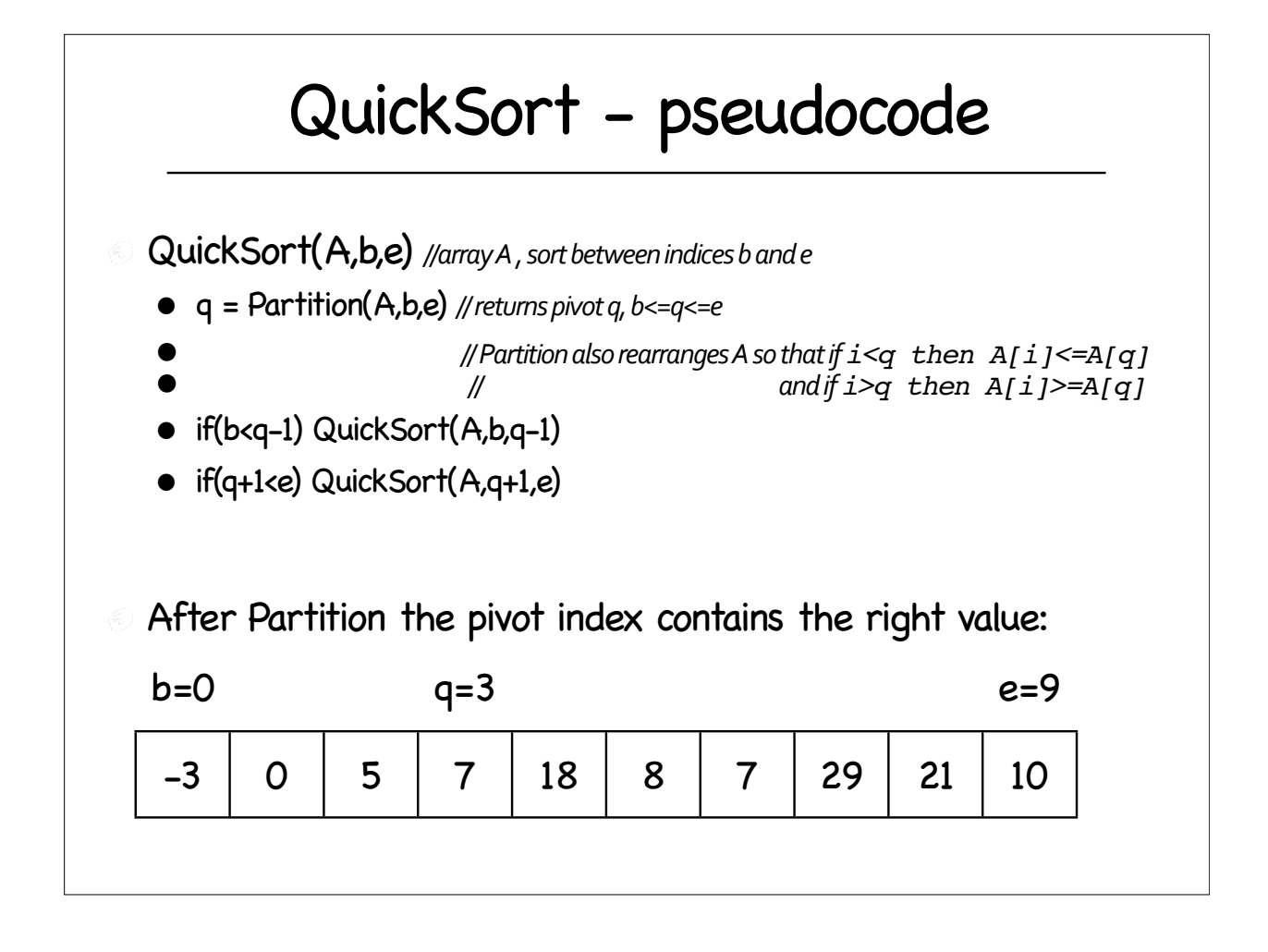

#### QuickSort Partition TASK: rearrange A and find pivot q, such that • all elements before q are smaller than A[q] • all elements after q are bigger than A[q] Partition (A, b, e) • x=A[e]//pivot value

- $\bullet$  i=b-1
	- for  $j=b$  TO  $e-1$

if  $A[j] \leq x$  then

- i++; swap A[i]<->A[j]
- swap  $A[i+1] < -\geq A[e]$
- q=i+1; return q

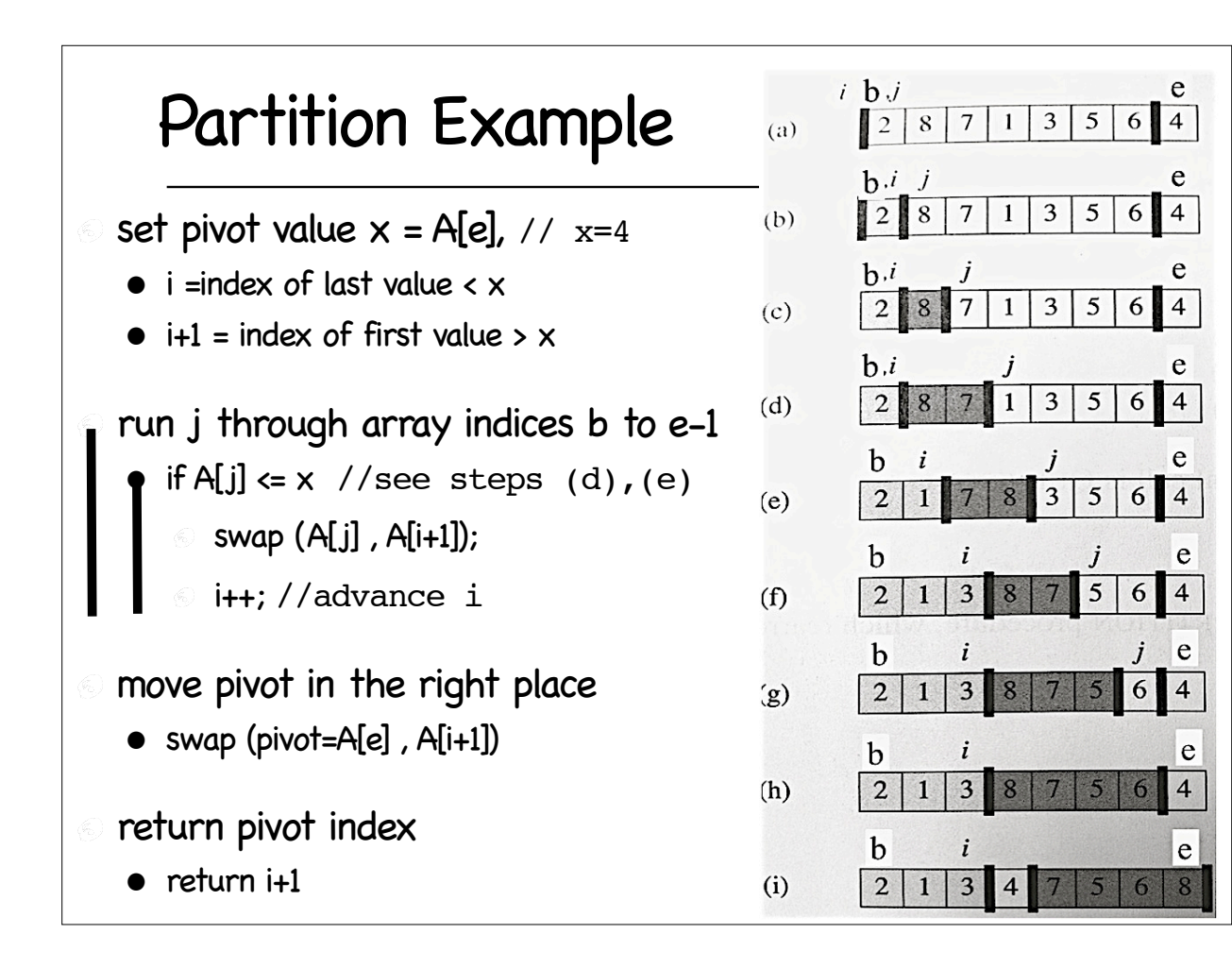

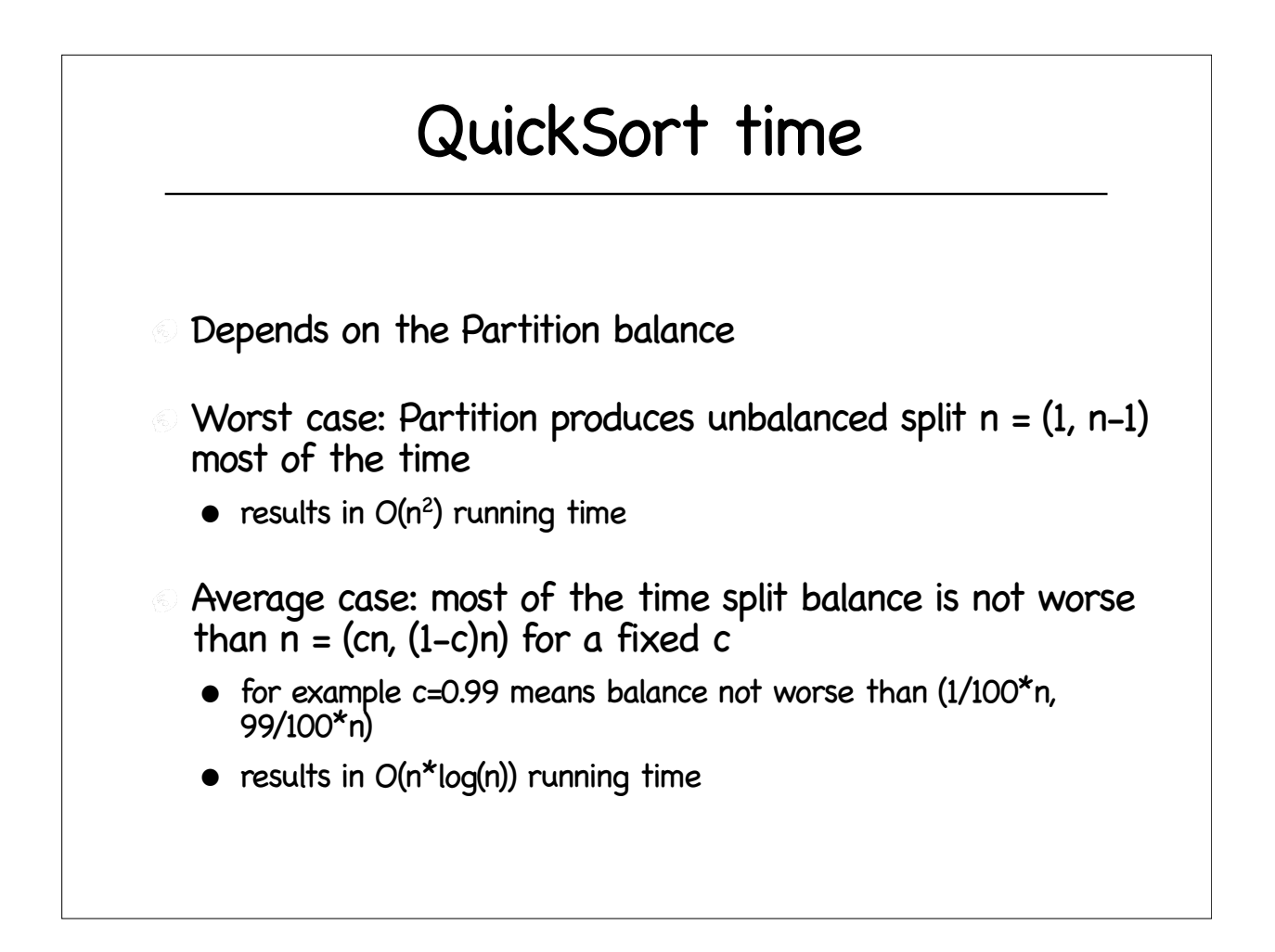

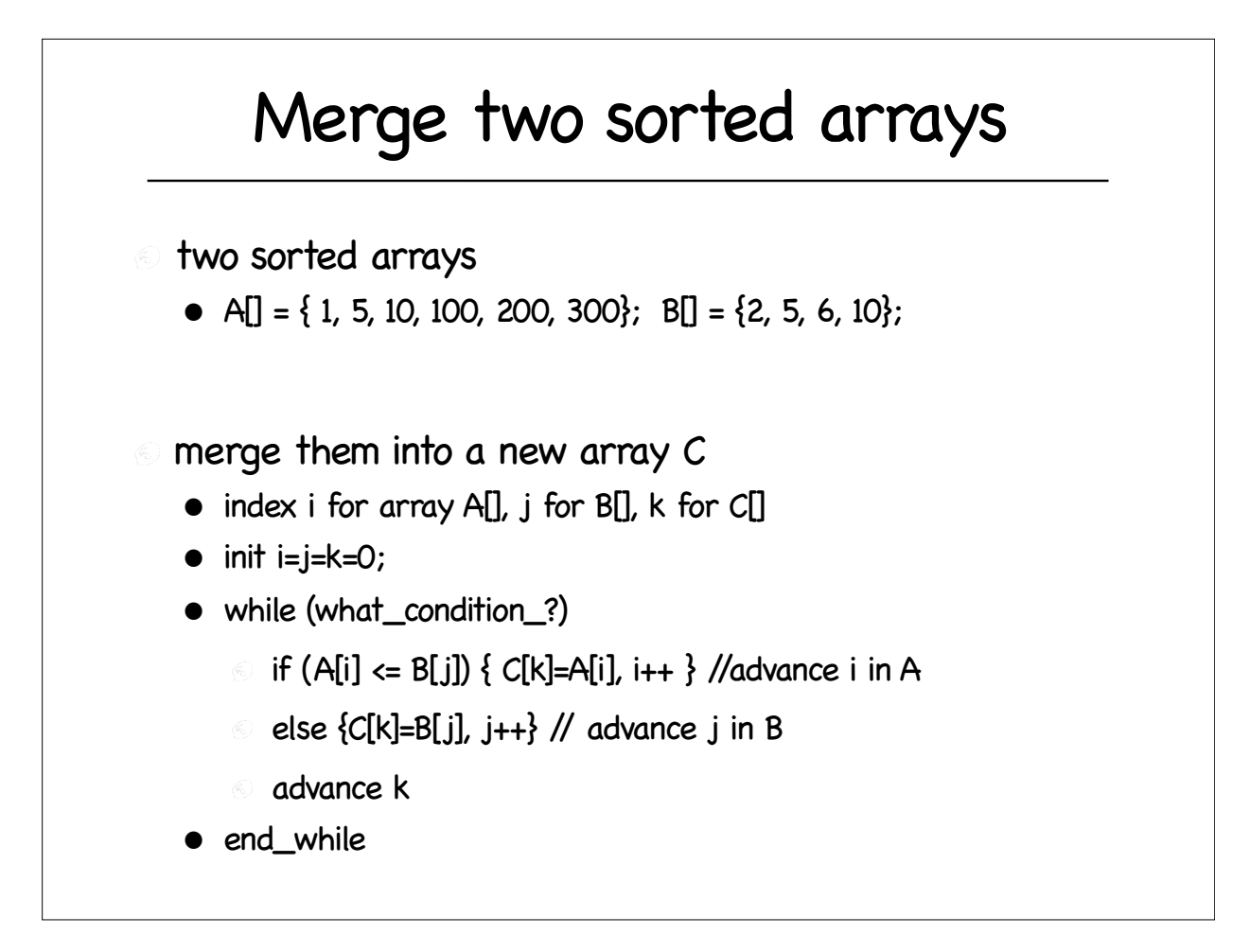

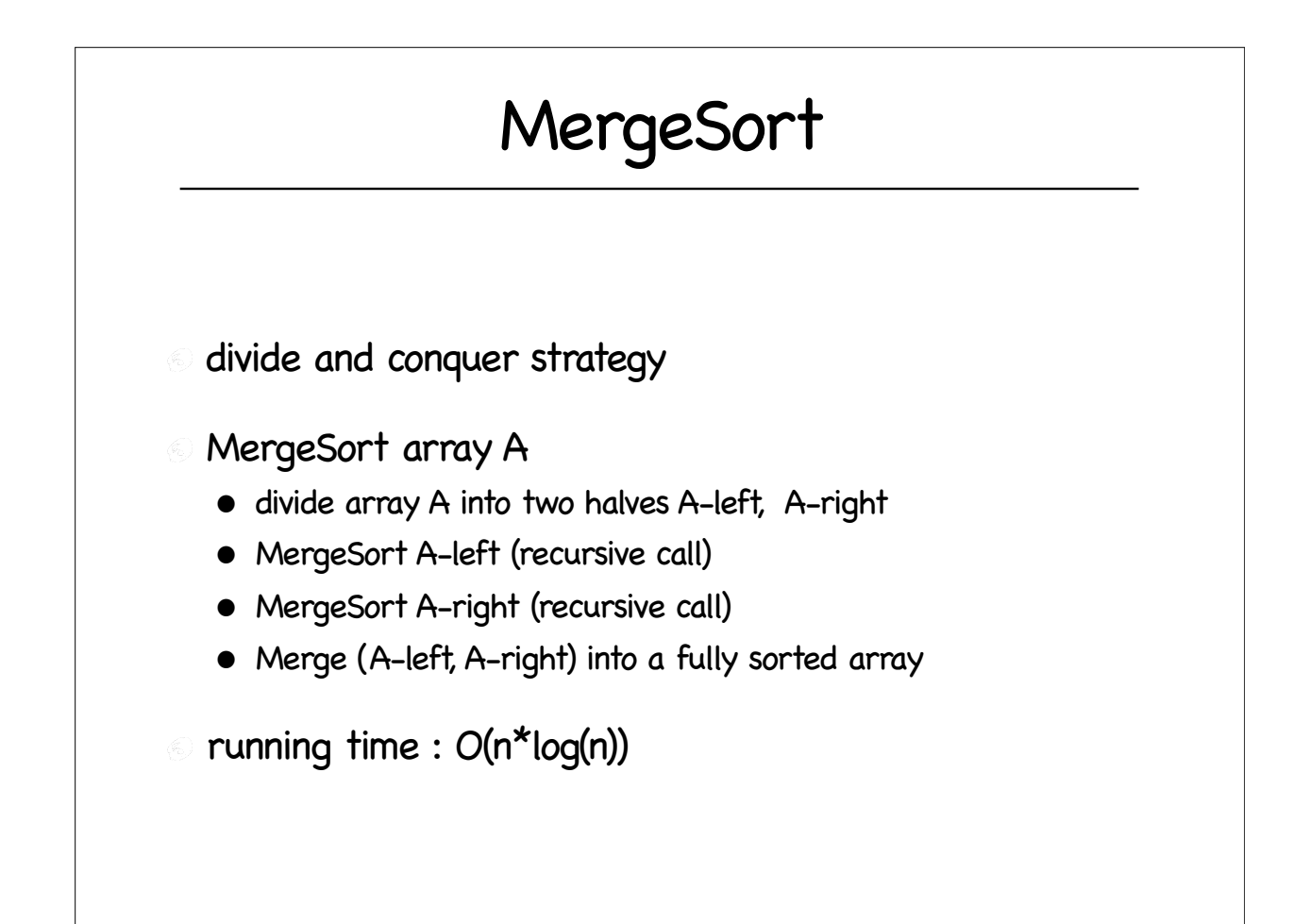

### Sorting : stable; in place

stable: preserve relative order of elements with same value

in place: dont use significant additional space (arrays)

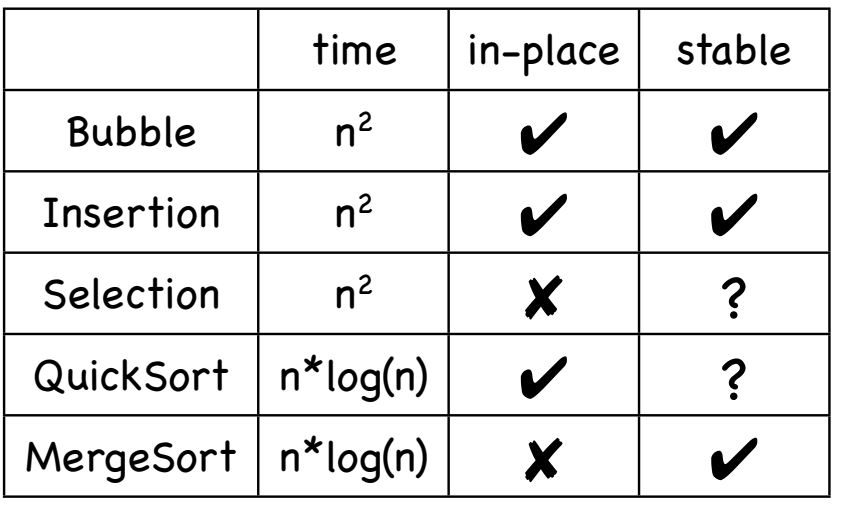

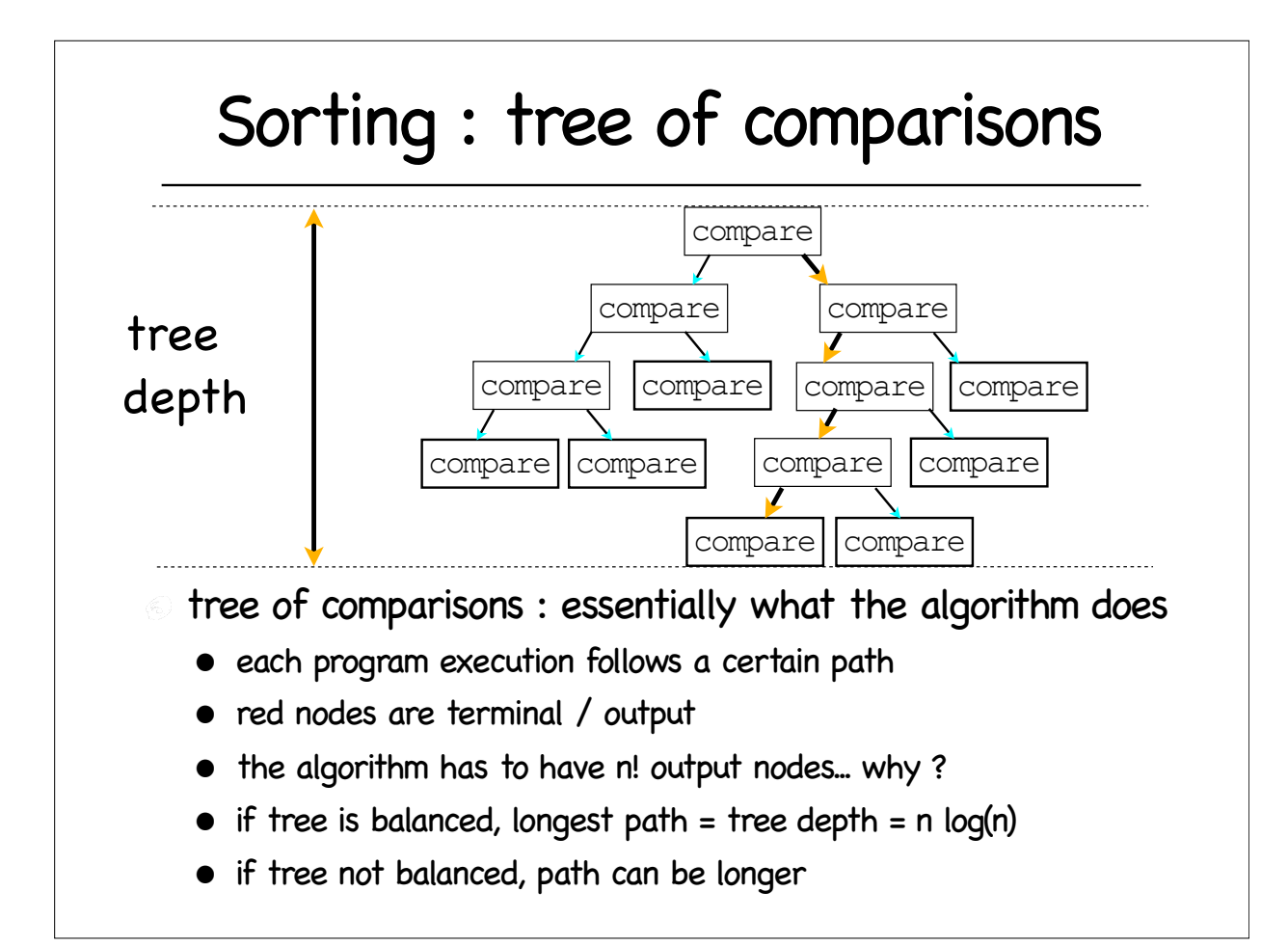

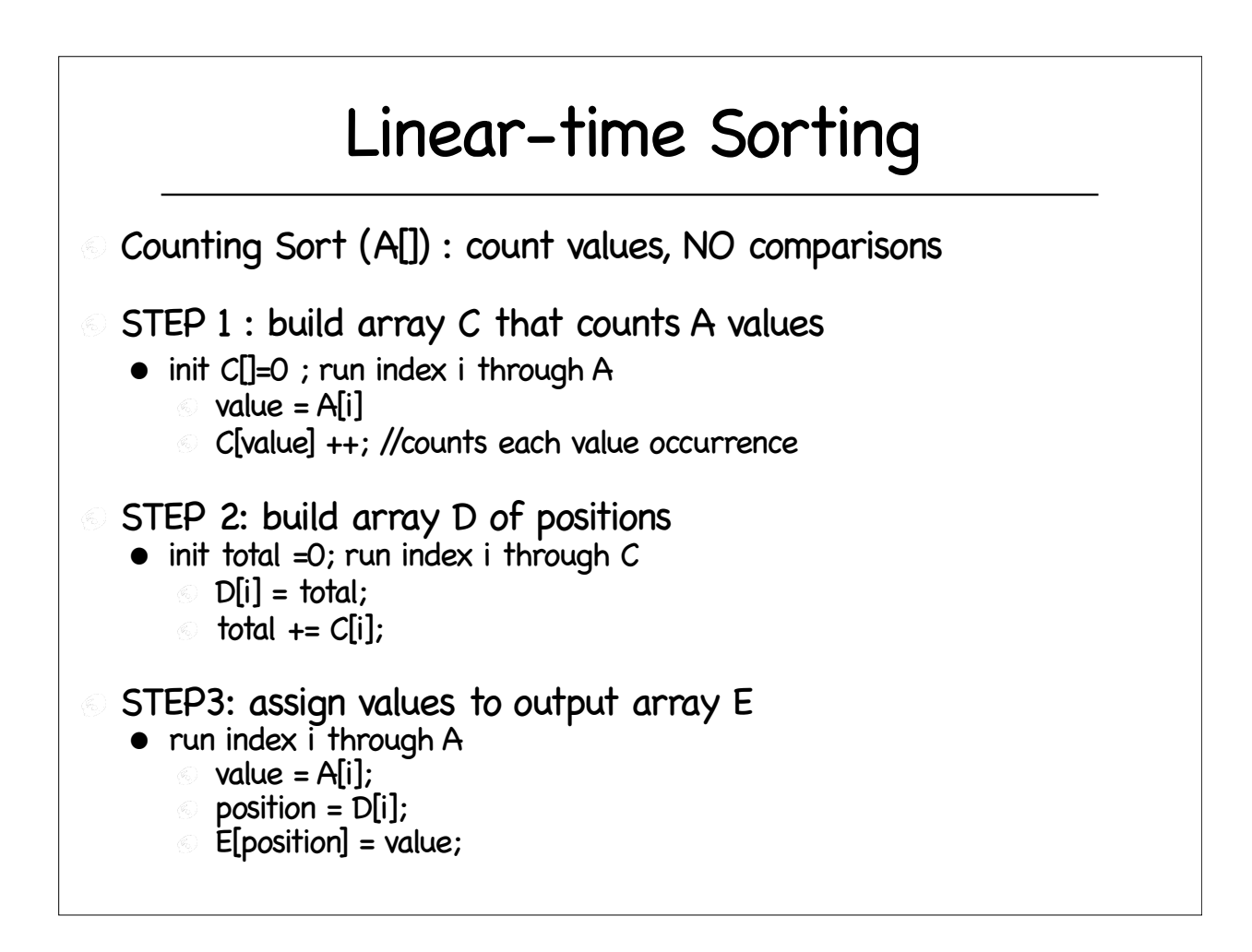

## Two Dim Arrays, Vectors, Basic Hashing

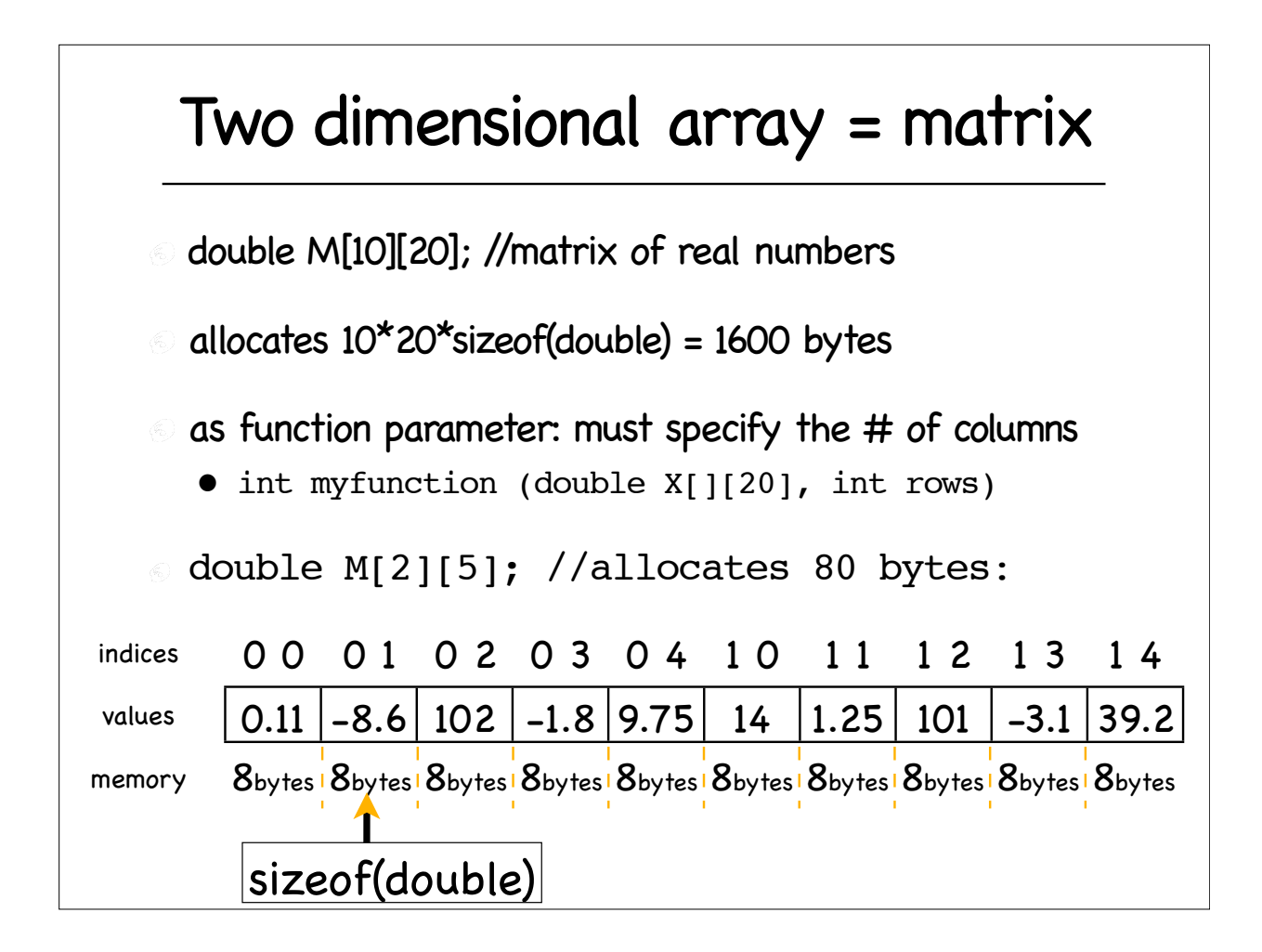

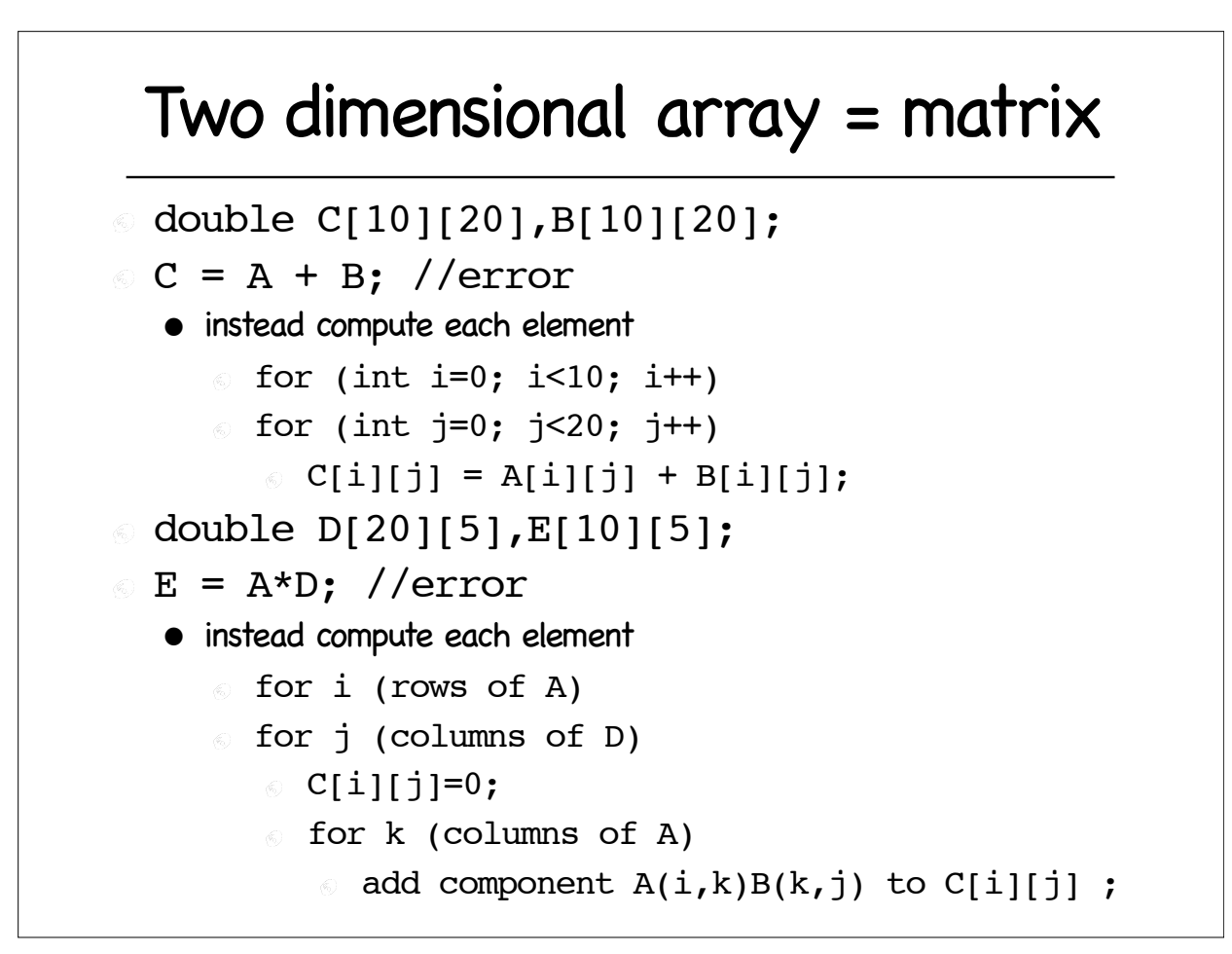

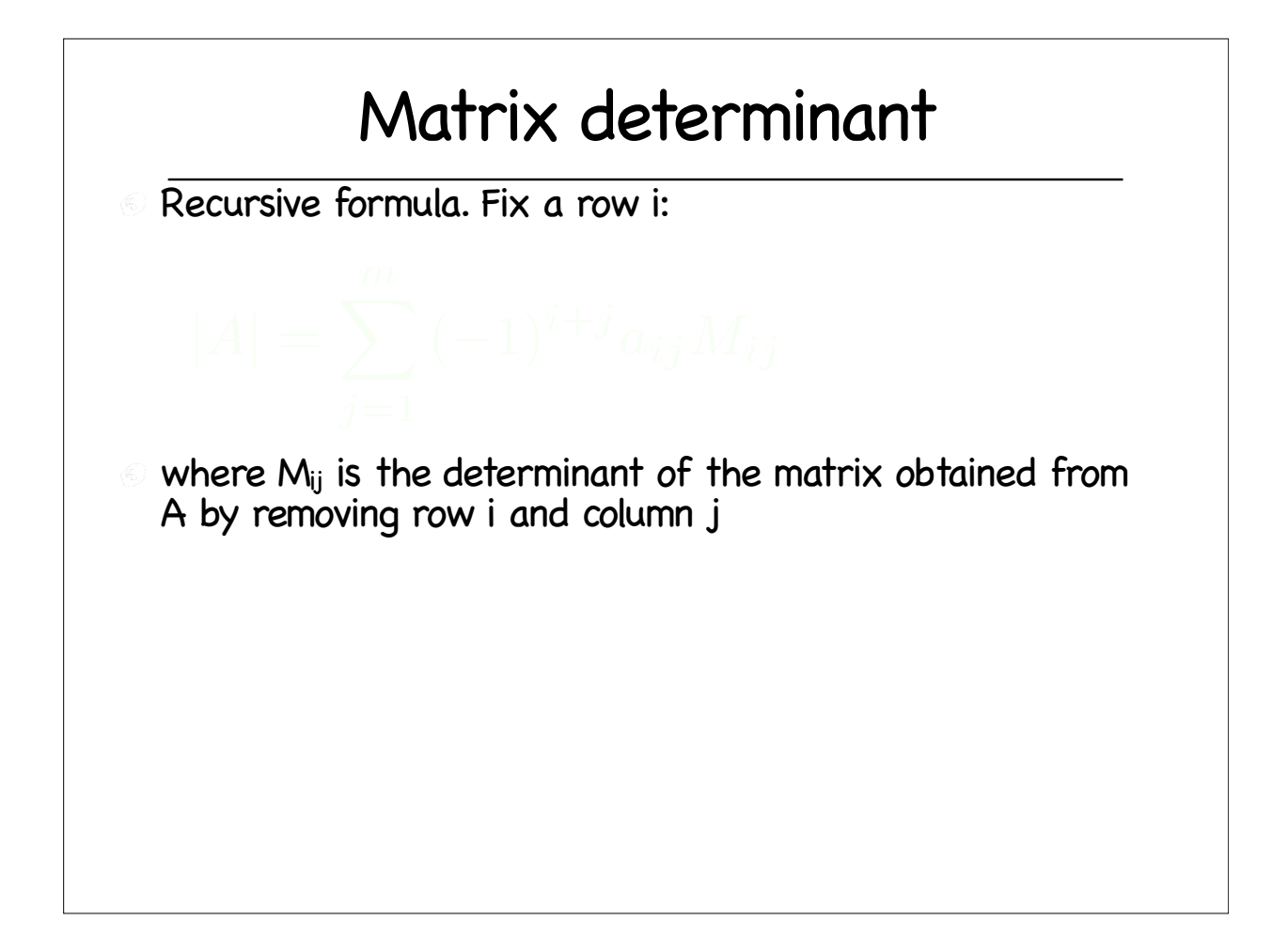

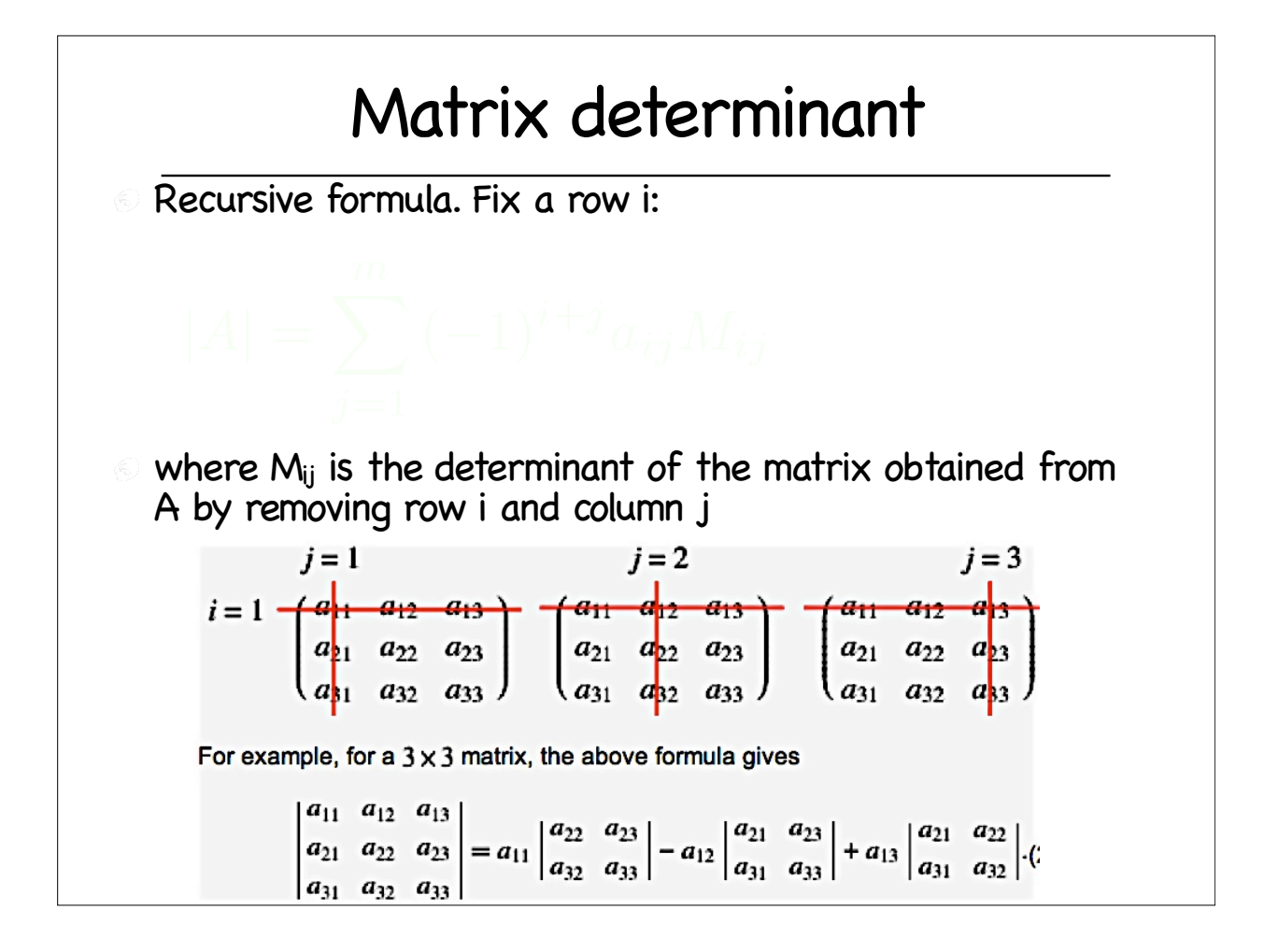

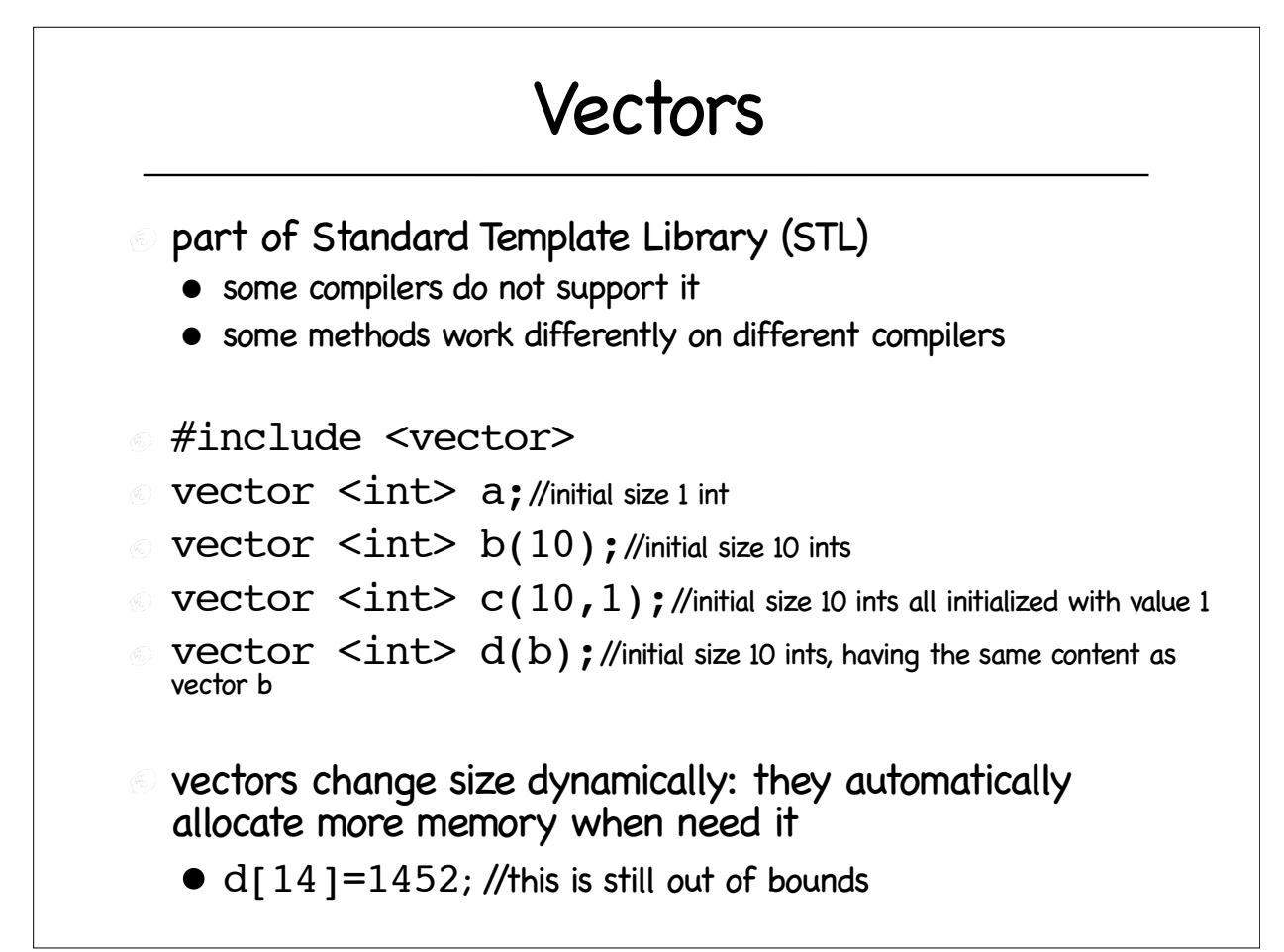

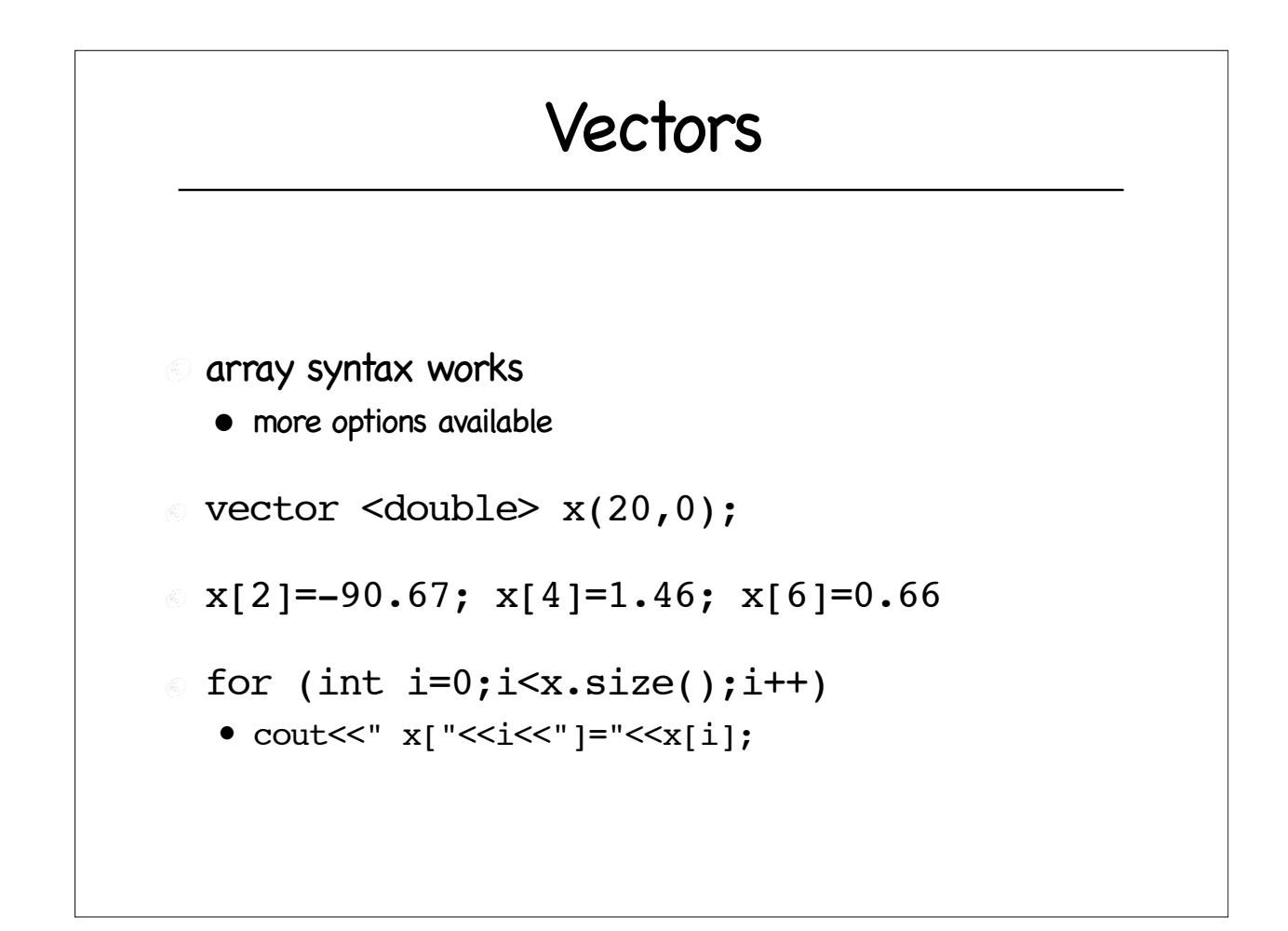

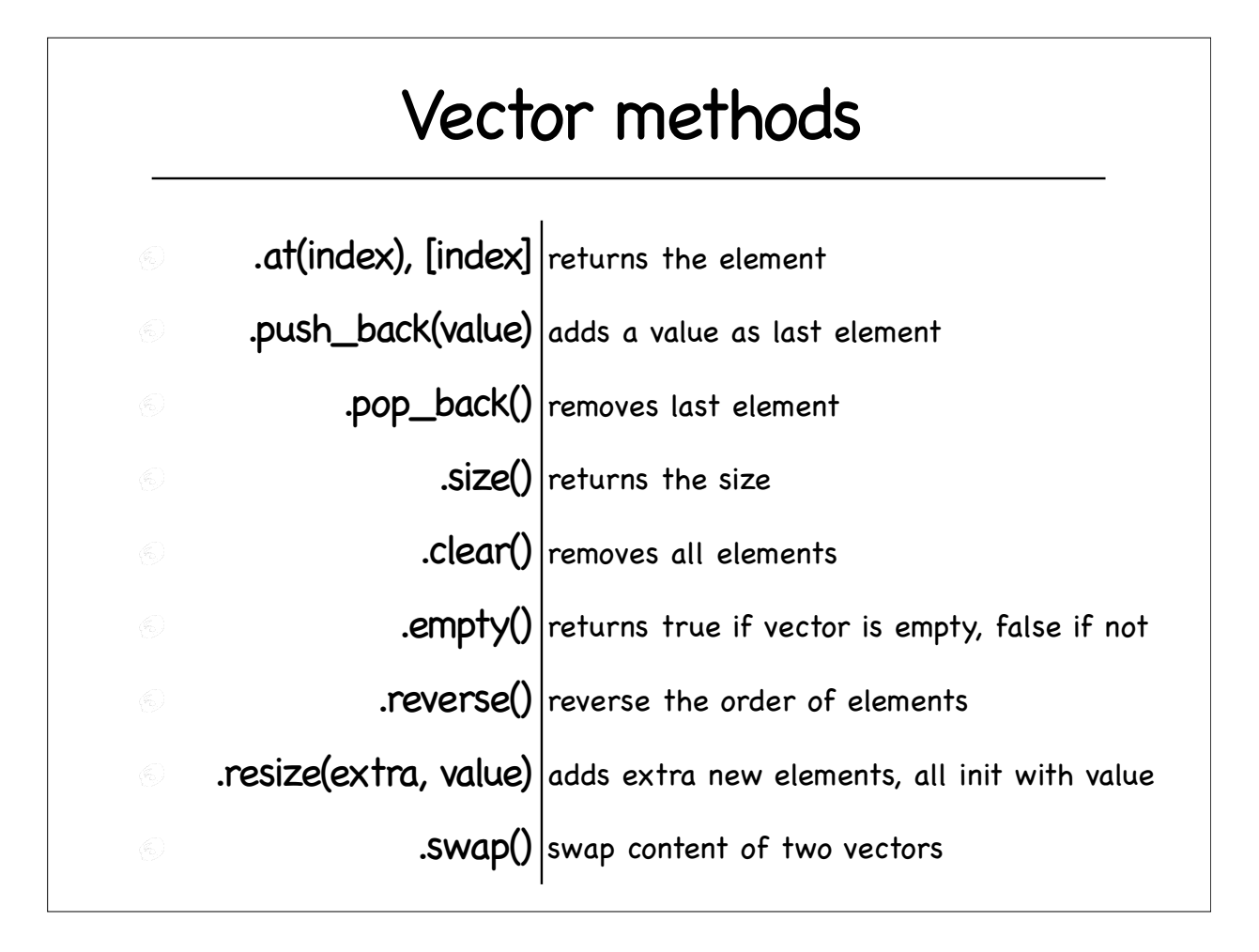

![](_page_23_Figure_0.jpeg)

![](_page_23_Figure_1.jpeg)

![](_page_24_Figure_0.jpeg)

![](_page_24_Figure_1.jpeg)

![](_page_25_Figure_0.jpeg)

• or returns integers in range (0, MAXHASH)

![](_page_25_Figure_2.jpeg)

![](_page_26_Figure_0.jpeg)

![](_page_26_Figure_1.jpeg)